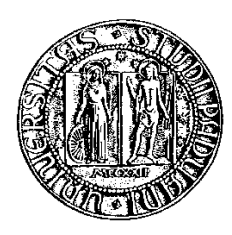

## Università degli Studi di Padova

Facoltà di Ingegneria Corso di Laurea in Ingegneria Informatica

tesi di laurea

# Analisi e progettazione di un sistema multimediale turistico per l'osservazione in tempo reale del Delta del Po

Relatore: Sergio Congiu

Laureando: Simone Cuberli

23 Febbraio 2012

Ai miei genitori

IV

# <span id="page-4-0"></span>Abstract

This document describes the analysis and design of a multimedia system for watching particularly interesting areas of the river Po delta.

The analysis of requirements and of problems is presented first, together with the possible solutions that have been identified.

Then the document outlines the design of the system, in which the technical and logistic aspects emerged from the previous analysis have been smartly addressed.

Lastly the implementation of system is described.

# <span id="page-6-0"></span>Sommario

Questo elaborato costituisce la relazione di parte del lavoro svolto durante il tirocinio presso Polesine Innovazione, che si è protratto da Settembre del 2011 a Dicembre del 2011.

Verte sull'analisi e la progettazione di un sistema multimediale da utilizzare principalmente per effettuare streaming video da webcam situate in locazioni remote nel Parco Regionale del Delta del Po, verso postazioni situate all'interno del Museo della Bonifica di Ca' Vendramin. Tutto ciò a scopo turistico, come ulteriore offerta, oltre al materiale già presente, per i visitatori del museo.

Si è affrontata dapprima un'analisi delle richieste, delle problematiche, degli obiettivi e delle esigenze del sistema. Tale analisi è servita a individuare le funzionalità da implementare e i problemi da affrontare.

Successivamente tramite uno studio di ciò che il mercato offre, si sono individuate le soluzioni che potevano rappresentare la migliore alternativa.

Si è così resa possibile la stesura del progetto che ha successivamente permesso la realizzazione effettiva del sistema.

L'eventuale espansione futura del sistema è comunque stata tenuta in considerazione, le scelte tecniche fatte hanno permesso di ottenere una struttura scalabile ed espandibile in ottica futura.

Autore: Simone Cuberli

# Indice

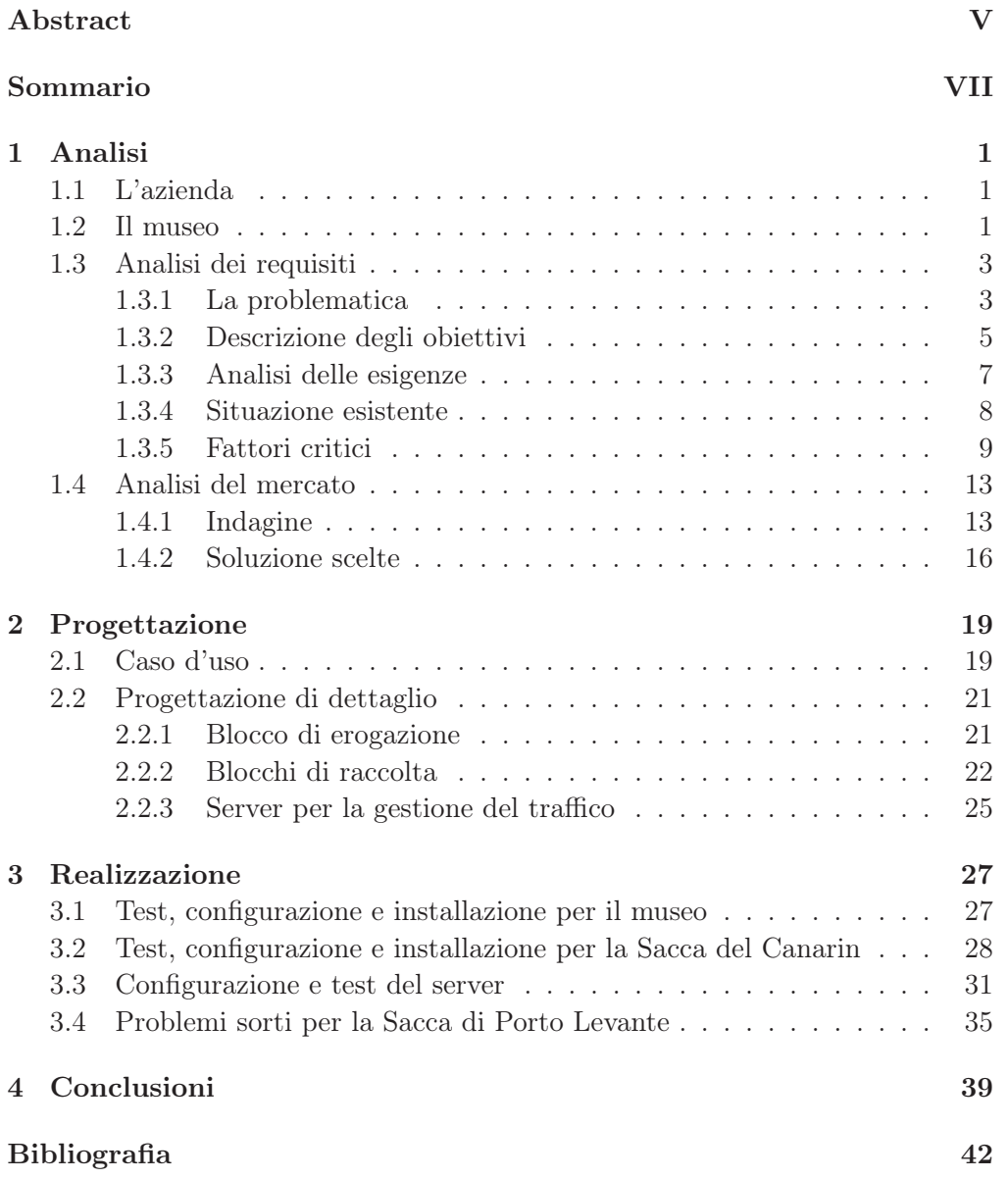

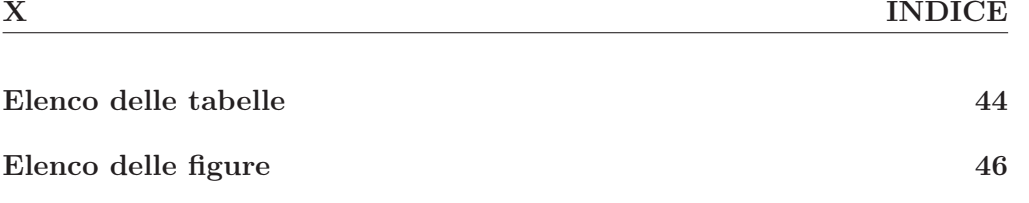

## <span id="page-10-0"></span>Capitolo 1

# Analisi

## <span id="page-10-1"></span>1.1 L'azienda

Polesine innovazione è un'azienda speciale della Camera di Commercio di Rovigo, operante dalla fine del 1986 per lo sviluppo delle imprese presenti sul territorio provinciale con servizi di terziario avanzato e ricerca applicata.

Opera inoltre da molti anni nel campo della comunicazione e del marketing per la promozione di progetti comunitari, regionali e di altre agenzie del territorio. In particolare ha maturato una certa esperienza nell'ambito della promozione sia di enti locali che del turismo.

Il CdA è composto da società di artigianato, industriali, agricole e commerciali, 2 banche e dall'amministrazione provinciale.

Le aree in cui la società opera sono: istruzione, marketing e comunicazione, piani di gestione e promozione del territorio, assistenza e gestione per l'università di Rovigo, innovazione tecnologica, ambiente e sicurezza, ricerche di mercato.

## <span id="page-10-2"></span>1.2 Il museo

Ha sede all'interno del complesso dell'idrovora di Ca' Vendramin, opera costruita nel 1903 per strappare all'acqua le terre dell'isola di Ariano e, all'epoca, realizzazione che destò parecchio scalpore sia per lo sforzo tecnologico messo in atto, sia per i risultati ottenuti. L'opera fu oggetto di studio da parte di ingegneri olandesi e venne illustrata nei manuali di idraulica delle università statunitensi.

L'impianto originale presentava 10 caldaie alimentate a carbone e 4 pompe. Nel 1921 ne venne elettrificata una parte a causa dei costi eccessivi del carbone; rimane in funzione fino agli anni '60 quando la subsidenza del territorio impone di spostare l'attività di bonifica in altre zone. Diviene inizialmente centro operativo del Consorzio di Bonifica del Delta Po Adige e svolge il suo compito fino agli anni '80.

Recentemente l'intera struttura è stata restaurata, il cuore è la sala macchine dove si possono ammirare le 4 turbine, le motrici a vapore, le pompe di

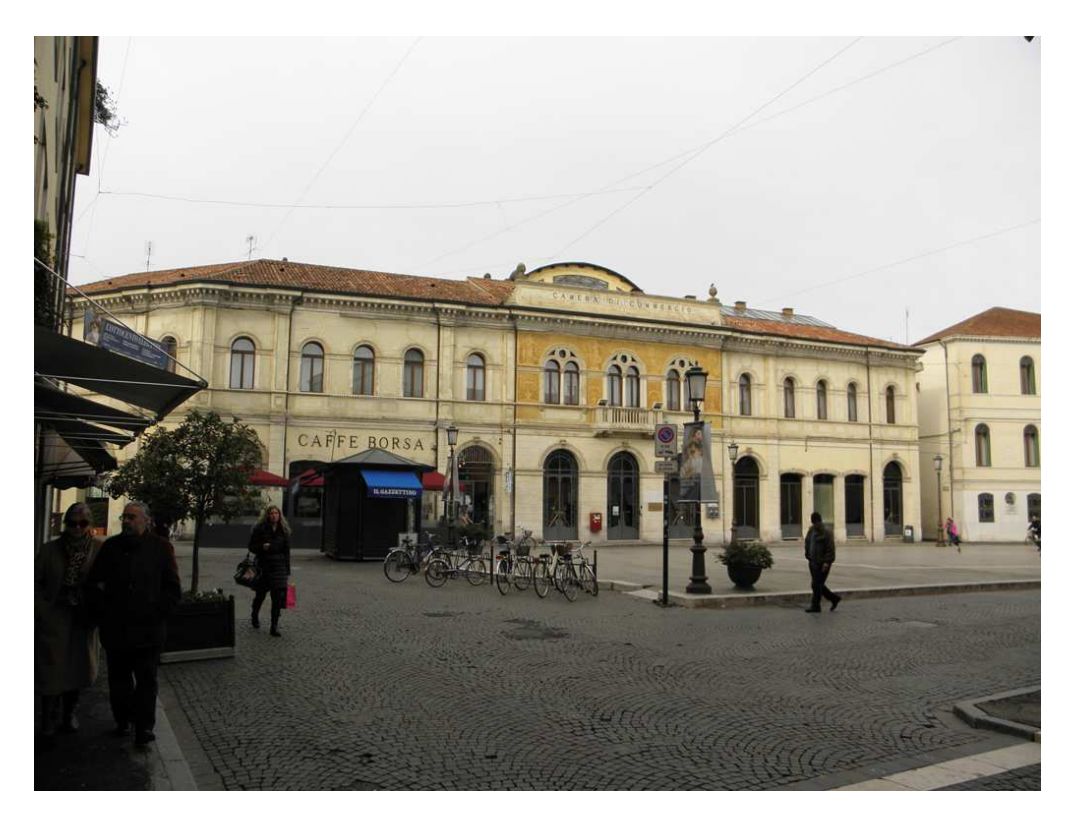

Figura 1.1: Camera di Commercio di Rovigo

alimentazione e un alternatore trifase, nonché i magazzini con attrezzi per la manutenzione. Sono presenti inoltre percorsi turistici con materiale multimediale di vario genere, relativo al complesso di bonifica e al Delta del Po.

All'interno ha sede l'ufficio informazioni del parco del Delta del Po, una sala congressi, un centro culturale per studi e ricerche nelle discipline tecnicoscientifiche relative alla bonifica, al territorio e all'ambiente. All'esterno invece è stato ricavato un orto botanico dove sono coltivate le piante tipiche del Delta.

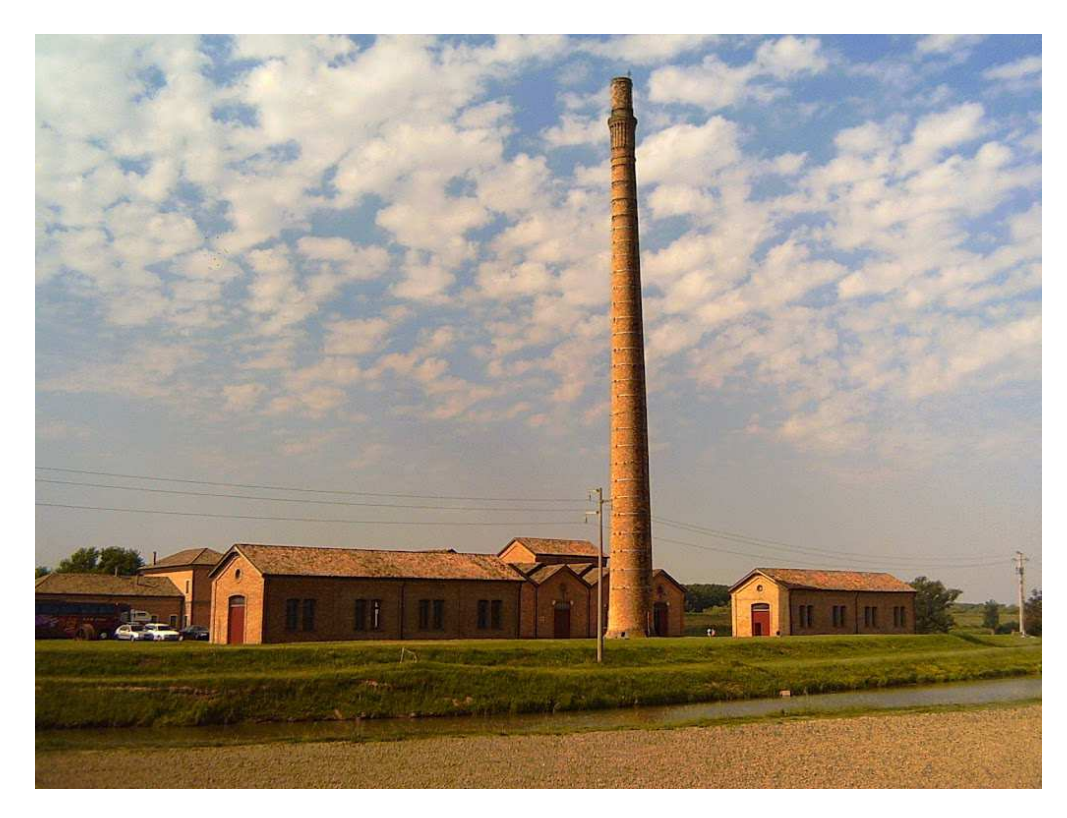

Figura 1.2: Museo della Bonifica di Ca' Vendramin

## <span id="page-12-0"></span>1.3 Analisi dei requisiti

#### <span id="page-12-1"></span>1.3.1 La problematica

Il progetto nasce da una collaborazione fra la Camera di Commercio di Rovigo e il Museo, grazie al fondo di perequazione della Camera stessa. Polesine Innovazione, in quanto azienda speciale della Camera di Commercio, si è occupata della progettazione e della realizzazione effettiva del progetto.

La volontà della Camera di Commercio era la costruzione di un centro multimediale, situato nella provincia di Rovigo, con le seguenti finalità:

- VALORIZZARE E PROMUOVERE il territorio e il suo patrimonio storico, culturale e ambientale

- CONCORRERE all'individuazione e all'utilizzo di strumenti atti a migliorare e ampliare la conoscenza del territorio e le sue peculiarità

- UTILIZZARE le nuove tecnologie multimediali ed esplorarne le possibilità in ambiti quali il marketing territoriale e la comunicazione

Essendo situato nel Parco Regionale del Delta del Po, il museo è meta di un notevole numero di visitatori e turisti durante l'anno. Al suo interno sono quindi già presenti dei percorsi turistici che forniscono al visitatore materiale fotografico e illustrativo di vario tipo, nonché attrezzature e macchine originali, risalenti al periodo in cui l'idrovora era ancora operativa.

Si desidera espandere l'offerta, dotando la struttura di postazioni multimediali che permettano di osservare particolari aree del Delta di difficile accesso. Tali aree sono interessanti in quanto presentano vedute paesaggistiche molto suggestive e una fauna, composta prevalentemente da uccelli, molto peculiare. Lo scopo è attrarre un numero maggiore di turisti e di visitatori e valorizzare in questo modo le ricchezze e le peculiarità del territorio del Delta, che fino ad ora ha sofferto di una promozione poco efficace. Tutto questo grazie al supporto delle nuove tecnologie, grazie alle quali sarà possibile inserire il visitatore in un mondo fatto di immagini e suoni caratteristici.

L'offerta più significativa sarebbe rappresentata da un'infrastruttura che, sfruttando delle webcam posizionate in zone remote e particolarmente significative del territorio deltizio, permetterebbe di avere uno scorcio di tali zone, in tempo reale, direttamente su delle postazioni multimediali presenti al museo e adeguatamente adibite a tale scopo. Lo streaming video, inoltre, sarebbe fruibile via web tramite player multimediale.

Sono stati individuati due particolari siti in cui si è rivelata possibile l'installazione: il primo è situato di fronte alla Sacca del Canarin, una laguna salmastra, situata nell'area più orientale del Delta padano [coordinate GPS 44.900, 12.485]. Sul luogo è presente una piccola costruzione che ospita delle pompe per il controllo delle acque per l'irrigazione e che può essere utilizzata per ospitare l'attrezzatura necessaria. Il secondo sito è di fronte a Porto Levante [coordinate GPS 45.055, 12.380], sulla piccola isola di Scanno Cavallari. Sul luogo è presente un rifugio che offre servizio di ristorazione ai turisti e che può essere utilizzato come punto di supporto per l'apparecchiatura. Entrambi i siti sono situati in zone piuttosto remote e di difficile accesso. In particolare il sito di Porto Levante è raggiungibile solo via mare. Tali luoghi, proprio in quanto molto isolati, ospitano però migrazioni stagionali di uccelli e sono quindi sicuramente i più indicati per gli scopi del progetto.

Il sistema sarà sicuramente oggetto di ampliamenti e potenziamenti futuri, deve quindi presentare una buona scalabilità e robustezza, anche per il fatto che si troverà a funzionare per molti mesi all'anno e per svariate ore al giorno. Inoltre è emersa la volontà di ottenere un sistema funzionante in tempi molto ristretti, ovvero possibilmente entro la fine dell'anno 2011.

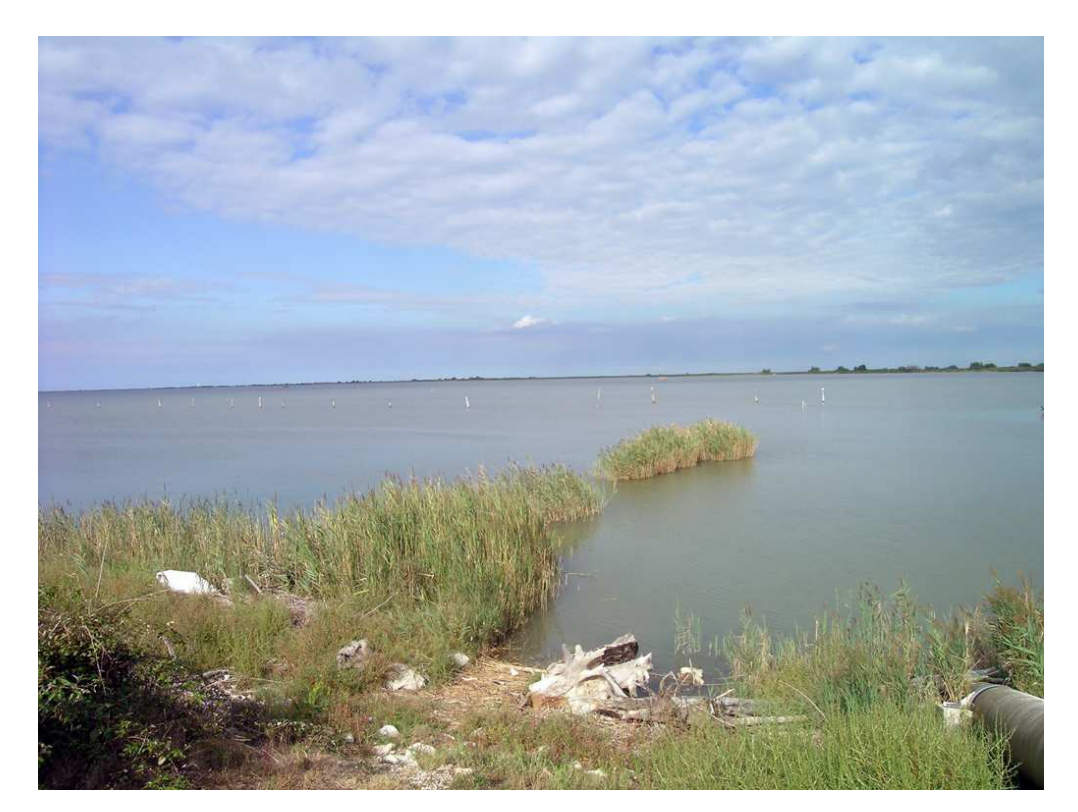

Figura 1.3: Vista del sito alla Sacca del Canarin

#### <span id="page-14-0"></span>1.3.2 Descrizione degli obiettivi

Gli obiettivi del seguente elaborato possono, per comodità, essere suddivisi come segue.

- ANALISI: si procederà dapprima ad uno studio della problematica e delle finalità del progetto in esame. A partire da questo, verranno individuate le esigenze del sistema, sia funzionali che logistiche. Successivamente verrà illustrato il contesto esistente, sia a livello organizzativo, sia in quanto a risorse a disposizione. Infine si affronteranno i fattori critici, cruciali per la buona riuscita del progetto. Ciò allo scopo di rendere sistematica e priva di ambiguità la risoluzione dei problemi in esame. Questa parte si concluderà con un'indagine di mercato atta a capire che tipo di soluzioni siano disponibili in commercio e quali, fra queste, siano le più indicate.

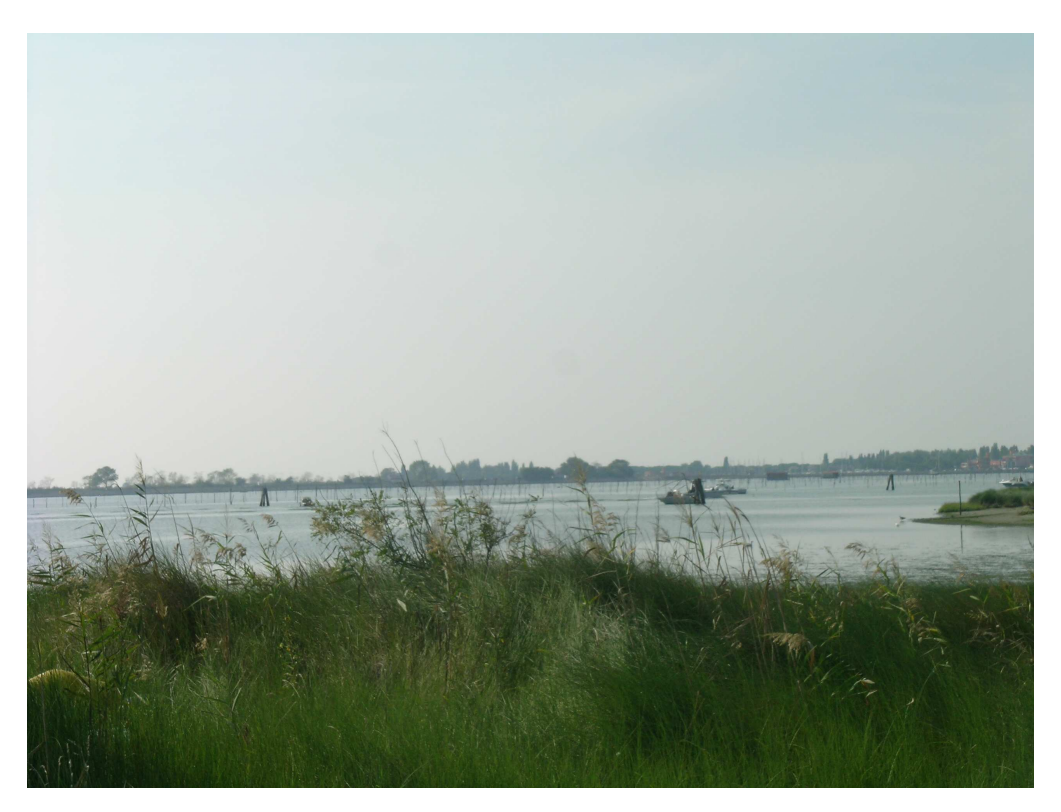

Figura 1.4: Vista del sito alla Sacca di Porto Levante

- PROGETTAZIONE: in questa fase si discuterà nel dettaglio del tipo di componentistica utilizzata, delle scelte fatte sia in ambito di configurazione hardware, sia in ambito di configurazione software. Inoltre verrà discussa l'organizzazione delle varie aree in cui è suddiviso il sistema e delle interazioni reciproche in cui esse saranno coinvolte.

- REALIZZAZIONE: in questa fase verrà discussa la messa in opera effettiva del sistema, l'assemblaggio delle varie apparecchiature e le fasi di configurazione e messa in funzionamento. Inoltre si discuterà degli eventuali problemi sorti in seguito alla messa in funzione del sistema, delle soluzioni proposte e delle idee per il futuro.

- CONCLUSIONE: considerazioni finali sui risultati conseguiti.

#### <span id="page-16-0"></span>1.3.3 Analisi delle esigenze

Per semplificare l'analisi e renderla più sistematica si può suddividere il sistema in due blocchi fondamentali.

- Blocco di raccolta dei dati
- Blocco di erogazione dei dati

Il blocco di raccolta dei dati è l'insieme delle apparecchiature e della logistica che verrà posizionato nelle due zone prestabilite, ovvero la Sacca del Canarin e la Sacca di Porto Levante. I blocchi di raccolta saranno quindi due, almeno nell'incarnazione iniziale del sistema. Le funzionalità principali che i blocchi di raccolta saranno chiamati a esercitare sono fondamentalmente due:

- RACCOLTA dei dati dall'ambiente circostante sotto forma di ripresa video

- INVIO dei dati raccolti alle strutture deputate alla loro fruizione

Il blocco di erogazione dei dati è invece l'insieme delle apparecchiature e della logistica che verrà posizionato nel luogo in cui saranno presenti i visitatori, quindi all'interno del museo. Il numero di questi blocchi è anche in questo caso pari a 2, uno per la fruizione dei dati raccolti alla Sacca del Canarin, uno per la fruizione dei dati raccolti alla Sacca di Porto Levante. Le funzionalità principali in questo caso sono:

- RICEZIONE dei dati provenienti dai blocchi di raccolta

- MEMORIZZAZIONE dei dati provenienti dai blocchi di raccolta
- RESTITUZIONE dei dati provenienti dai blocci di raccolta

A queste esigenze di natura funzionale, che costituiscono le operazioni di base che la struttura deve essere in grado di svolgere, si aggiungono esigenze di natura gestionale. Essendo che le zone designate per l'installazione delle webcam sono remote e di difficile accesso, è indispensabile che siano soddisfatti i seguenti requisiti:

- GESTIONE REMOTA: per quanto possibile, è necessario che le apparecchiature presenti nei blocchi di raccolta siano accessibili da remoto. Non è infatti pensabile che un operatore si rechi fisicamente sul posto per compiere operazioni di configurazione e taratura delle varie componenti, se non in casi eccezionali in cui si rendano necessari interventi di grande entità.

- ALTA DISPONIBILITA': il sistema deve essere in grado di funzionare per lunghi periodi di tempo con necessità di limitato o assente intervento umano e, nel caso dei blocchi di ricezione, deve essere costituito da apparecchiature resistenti agli agenti atmosferici

- SICUREZZA: il sistema deve essere resistente ai tentativi di manomissione e di intrusione

- MANUTENZIONE: deve essere possibile compiere operazioni di ordinaria manutenzione in maniera semplice. In particolare, per quanto riguarda i blocchi di raccolta, deve essere possibile intervenire sulle varie apparecchiature anche da remoto e compiere spegnimenti e riavvii selettivi o totali senza necessità di recarsi fisicamente sul posto

- SCALABILITA': dovrà, in futuro, essere possibile ampliare o potenziare il sistema senza difficoltà e senza stravolgimenti dell'impianto già funzionante, inoltre deve essere possibile presentare i dati a un gran numero di utenze senza intoppi

#### <span id="page-17-0"></span>1.3.4 Situazione esistente

La situazione esistente nei luoghi di interesse è stata ricavata direttamente tramite sopralluogo.

- MUSEO: dispone di una sala principale adibita alla fruizione dei vari contenuti di natura storica, culturale e naturalistica. Presenta vari pannelli muniti di illustrazioni e testi che guidano il visitatore alla scoperta del Delta.

Sui lati della stanza sono presenti 4 totem multimediali dotati di touchscreen e muniti di cuffie audio, già configurati per l'erogazione di materiale audiovisivo. Al centro della stanza è presente un grande schermo su cui si possono proiettare contenuti di vario tipo grazie a un proiettore posto al centro della sala. L'altro lato del pannello è invece occupato da un sistema di schermi a mosaico, anch'esso utilizzato per la riproduzione di materiale audiovisivo. E' inoltre presente un secondo proiettore che viene utilizzato per scopi scenografici: una parte del soffitto della struttura è occupato da un telo su cui il secondo proiettore simula la presenza del cielo. I videoproiettori e lo schermo a mosaico sono pilotati da un mixer connesso a un pc, posti in uno stanzino a lato.

La sala è munita di impianto audio che riproduce suoni tipici della fauna del Delta e può essere utilizzato per la fruzione di contenuti audio, in sinergia con il proiettore.

Per finire, l'intera sala dispone di connettività adsl, anche via wi-fi.

- SACCA DEL CANARIN: in questo sito è presente un piccolo edificio, sede di un impianto per il pompaggio dell'acqua di irrigazione. Tale edificio può essere utilizzato per ospitare l'attrezzatura necessaria. L'edificio si trova nei pressi della Sacca, distando dal suo argine circa 90 metri. Un sistema di tubi, di dimensioni generose, scorre nei pressi dell'edificio, risale l'argine e si getta nelle acque della Sacca. Una passerella di metallo, calpestabile, scorre nei pressi della parte terminale di tali tubi, appoggiandosi a essi e permettendo di arrivare a ridosso dell'acqua. Questa passerella può rappresentare un buon sito di ancoraggio per la webcam.

Sul luogo è disponibile l'alimentazione elettrica senza riserve, all'interno dell'edificio sono presenti due prese industriali. Il problema maggiore è invece rappresentato dalle connessioni per il trasporto dei dati. Da test effettuati sul posto tramite l'utilizzo di smartphones di fascia alta, si è appurato che la copertura 3G è presente ma non offre prestazioni degne di nota. Al contempo è completamente assente qualsiasi altro tipo di connettività.

Le condizioni ambientali sono piuttosto avverse, il vento è spesso molto forte a causa dell'assenza di ostacoli naturali e la vicinanza al mare rende l'aria molto salmastra, fattori di cui tenere conto in fase di scelta delle apparecchiature.

- PORTO LEVANTE: sul luogo, raggiungibile solo via mare, è presente il rifugio 'El Ghebo' che offre servizio di ristorazione per i visitatori. L'isola dà, da un lato sul mare, dall'altro lato sulla laguna di Porto Levante. Il rifugio può essere utilizzato per ospitare le attrezzature necessarie e offre innumerevoli punti di ancoraggio per il montaggio della webcam, che comunque andrebbe orientata sul lato della laguna.

I problemi su questo sito sono due: la situazione per quanto riguarda la connettività, è identica a quella riscontrata alla Sacca del Canarin, ovvero solamente copertura 3G di scarsa qualità; inoltre l'alimentazione elettrica è garantita da un gruppo elettrogeno che non rimane acceso per più di 3 ore al giorno, durante le prime ore del mattino.

Anche in questo caso le condizioni atmosferiche sono piuttosto avverse, con la presenza di forte vento e aria salmastra.

#### <span id="page-18-0"></span>1.3.5 Fattori critici

Il sopralluogo ha permesso di individuare con chiarezza gli aspetti critici di cui si dovrà tener conto in fase di progettazione del sistema:

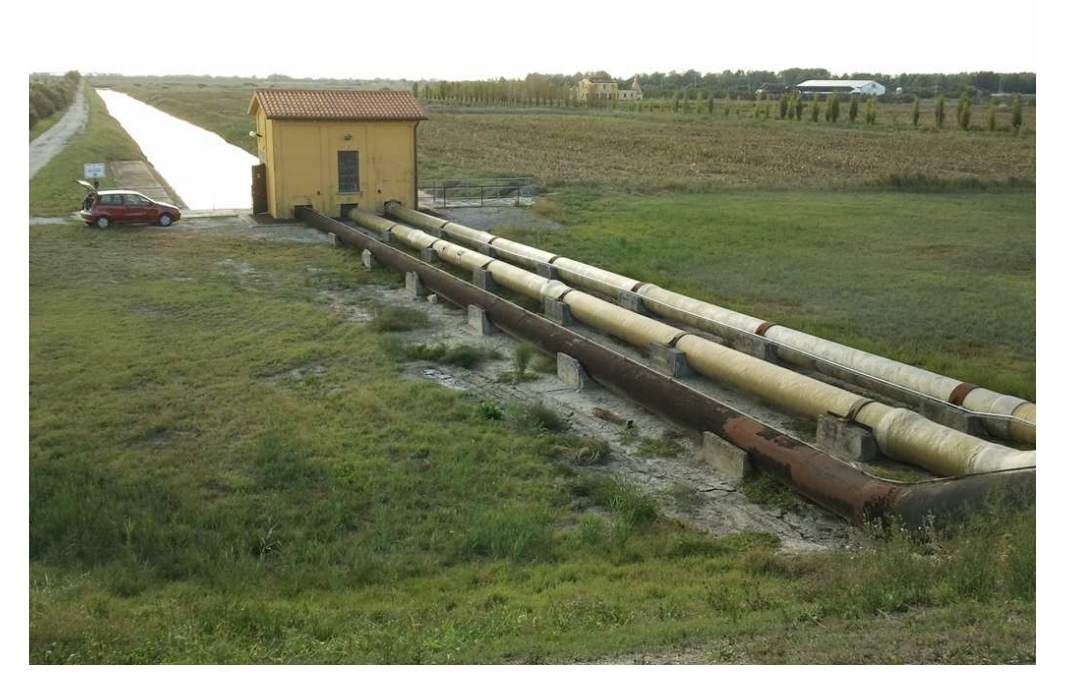

Figura 1.5: Una foto del sito alla Sacca del Canarin

## 1.3 Analisi dei requisiti 11

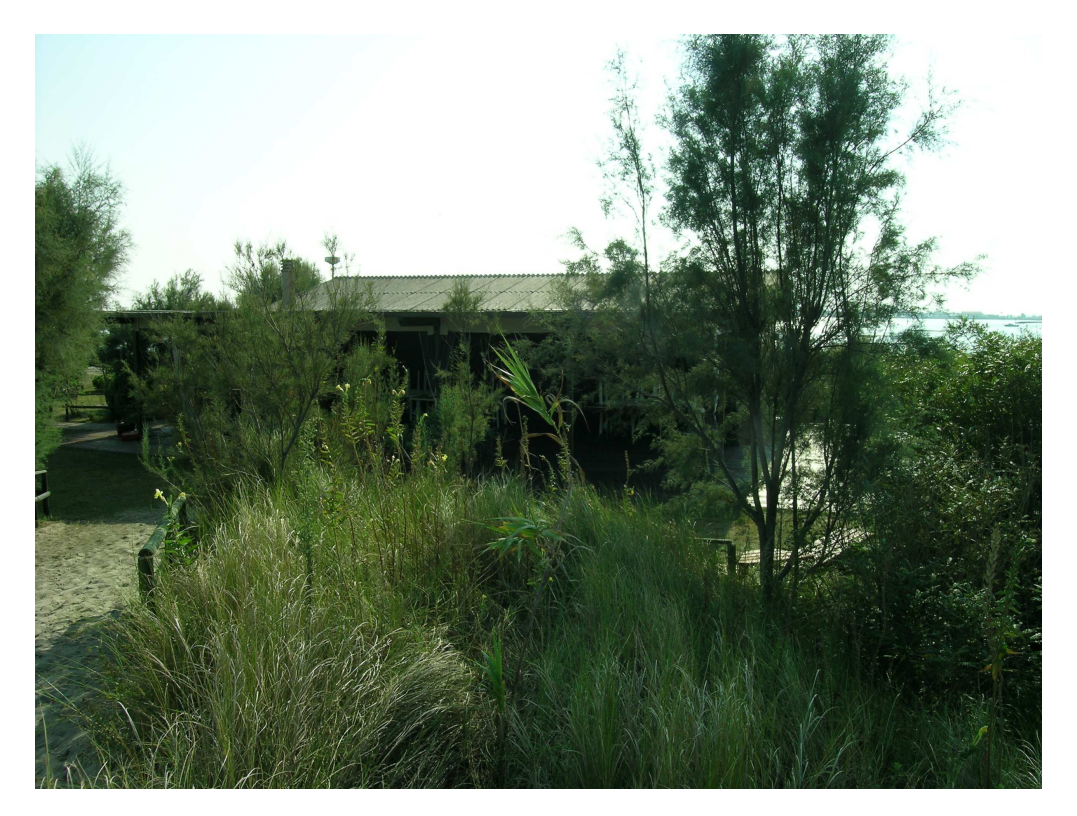

Figura 1.6: Una foto del sito di Porto Levante

- CONNETTIVITA': il primo aspetto critico è relativo alla connessione dati nei blocchi di raccolta. Sui luoghi in cui verranno posizionate le webcam non esiste alcun tipo di connessione per il trasporto dei dati, se si esclude la connettività 3G. E' però importante notare che, essendo che si trasmetterà un flusso video, si devono soddisfare requisiti di affidabilità, velocità e permanenza che le connessioni dati con la copertura tipicamente più ampia, come appunto quelle telefoniche, non sono in grado di garantire. Sarebbe auspicabile potersi dotare di una soluzione in grado di fornire una trasmissione permanente e capace di gestire un flusso video di qualità.

- ALIMENTAZIONE: il secondo aspetto critico è relativo alla fornitura di corrente elettrica. Alla Sacca del Canarin la corrente elettrica non rappresenta un problema, rimane tuttavia necessario dotarsi di un sistema che consenta alle apparecchiature di non subire danni dovuti a sbalzi di tensione e che permetta loro di rimanere in funzione anche in assenza temporanea di alimentazione dalla rete.

A Porto Levante invece il problema è molto più grave. L'alimentazione viene fornita da un gruppo elettrogeno che non resta acceso per più di 3 ore al giorno. In questo caso bisognerà valutare attentamente come sopperire alla mancanza di alimentazione, calcolare i consumi del sistema e studiare una soluzione che consenta alle apparecchiature di restare in funzione anche in assenza di supporto del gruppo elettrogeno. Entrambi i blocchi devono nei limiti del possibile essere in grado di funzionare continuativamente durante gli orari di apertura del museo (quindi circa 8 ore al giorno da Aprile a Ottobre).

- RESISTENZA AGLI AGENTI ATMOSFERICI: le webcam andranno installate in esterno e in ambienti con condizioni climatiche avverse, anche per la presenza del mare. Inoltre nei mesi invernali, in cui il museo è chiuso, l'attrezzatura non verrà rimossa dai siti, rimanendo non in funzione per diversi mesi. Infine, pur essendo i siti di difficile accesso, sono comunque saltuariamente soggetti a visite, quindi l'attrezzatura deve essere resistente ai tentativi di manomissione da parte di terzi.

- AFFIDABILITA': il sopralluogo ha permesso di toccare con mano la difficoltà di accesso ai siti designati. E' quindi indispensabile che i blocchi funzionino per lunghi periodi di tempo senza necessità di manutenzione e che sia comunque possibile compiere operazioni di mantenimento di base e di monitoraggio anche da remoto.

- SCALABILITA': bisogna tenere in considerazione la possibilità di espandere il sistema in futuro, quindi l'aggiunta di altri blocchi, sia di raccolta che di riproduzione non deve gravare in maniera dannosa sulla restante parte dell'infrastruttura. Inoltre è da valutare la tenuta delle connessioni dati sottoposte al traffico generato dalla pubblicazione sul web dello streaming video delle webcam.

- SICUREZZA: è necessario che ogni componente, sia hardware che software sia, nei limiti del possibile, protetto dalle manomissioni.

- TEMPISTICA: la volontà è quella di ottenere un sistema funzionante in tempi ragionevolmente brevi.

### <span id="page-22-0"></span>1.4 Analisi del mercato

Si intende ora sondare il mercato, verificare quali soluzioni esso offra per affrontare i problemi emersi e scegliere quelle che risulteranno più convenienti per gli scopi in esame. Per semplicità si analizzerà un aspetto del sistema per volta.

#### <span id="page-22-1"></span>1.4.1 Indagine

- CONNETTIVITA': uno dei problemi più pressanti scaturiti dall'analisi del contesto iniziale è relativo al tipo di connessione dati da utilizzare nei siti remoti per compiere lo streaming video. I rilievi effettuati hanno dato esiti scoraggianti: non esiste alcun tipo di connessione permanente che possa fornire una quantità di banda soddisfacente per gli scopi in esame e una stabilità tale da consentirne un impiego continuativo ed esente da imprevisti. L'unico tipo di connessione disponibile è quella 3G che tuttavia, in seguito a test effettuati direttamente sul posto utilizzando smartphones di fascia alta, non ha dato esiti positivi in quanto la velocità della linea si è dimostrata assolutamente insufficiente.

Il mercato offre delle alternative, per quanto non in gran numero. La prima alternativa è costituita dalle connessioni satellitari. Esse si dividono in due categorie, monodirezionali e bidirezionali. La differenza è la seguente: mentre la bidirezionale sfrutta una parabola satellitare connessa a un satellite geostazionario sia per l'invio che per la ricezione dei dati, la monodirezionale sfrutta il satellite solo in ricezione mentre in invio si affida a un comune modem analogico. Nel caso in esame la soluzione monodirezionale è stata scartata a priori in quanto lo streaming video richiede una quantità di banda notevole che non può essere garantita da un modem analogico.

Le connessioni bidirezionali sono state invece prese in considerazione e analizzate. Fra i vari provider che forniscono questo tipo di soluzione si possono annoverare Tooway, Digitaria e UnivideoSat. Digitaria è stato scartato dopo una breve analisi in quanto non ha alcun tipo di contratto che fornisca una banda in trasmissione sufficiente per uno streaming di qualità. Tooway e UnivideoSat invece hanno diverse offerte che presentano una banda in trasmissione sufficiente. Tooway per esempio offre una banda in ricezione/trasmissione di 10Mbps/2Mbps a 49,00 euro al mese per i primi due anni, costi di installazione e di attivazione esclusi. Tuttavia ha una pesante limitazione: se si supera una certa soglia di traffico in un arco temporale prestabilito la banda viene ridotta fino a valori insufficienti. In particolare, a titolo di esempio, se si superano i 3GB di traffico all'ora la banda in trasmissione scende a 512Kbps, se si superano i 12GB di traffico in 4 settimane la banda si riduce a 16Kbps. Questa soluzione non è assolutamente sufficiente, in quanto lo streaming effettuato sarà in alta definizione e quindi il traffico prodotto sarà notevole. Inoltre la volontà è quella di dotarsi di una connessione di tipo Flat ovvero non soggetta a limiti di traffico.

La soluzione di UnivideoSat è molto più costosa ma più performante. A titolo di esempio l'abbonamento Unisat PRO50 offre una banda in ricezione/trasmissione di 4Mbps/1Mbps e il traffico mensile a disposizione è di 50GB. I costi però lievitano considerevolmente, essendo che al canone mensile di 280,00 euro si aggiungono i costi del kit pari a 299,00 euro e i costi di attivazione e installazione pari a 185,00 euro.

Esiste un'ulteriore alternativa: la connessione wireless outdoor, comunemente ed erroneamente definita WDSL. Essa consta di un'antenna direzionale collegata a un router che dialoga con la stazione radio del provider. La connettività wireless outdoor mira a offrire le caratteristiche di stabilità, velocità e permanenza tipiche dei contratti Flat ADSL. In questo caso l'unico provider che offre copertura sui siti in esame è WiFi4All che offre vari tipi di soluzioni anche personalizzate. In particolare per gli scopi in esame una soluzione che offrisse una banda in ricezione/trasmissione pari a 2Mbps/2Mbps sarebbe ideale e i costi annuali comprensivi di installazione ammonterebbero a 1140,00 euro per ciascuno dei due siti. C'è anche un altro vantaggio: la ditta TeleImpianti che si occupa dell'installazione dei sistemi WiFi4All ha esperienza sul territorio in esame in quanto ha già installato molti altri sistemi di questo tipo per sopperire alla mancanza di connettività ADSL nella zona.

La soluzione scelta verrà discussa in seguito.

- ALIMENTAZIONE: in questo caso il problema investe due aspetti poichè bisogna primariamente fornire una fonte di energia sicura e priva di sbalzi di tensione alle delicate periferiche presenti nei blocchi, inoltre bisogna assicurarsi che l'infrastruttura continui a funzionare per periodi di tempo ragionevoli anche in assenza di alimentazione dalla rete elettrica. La soluzione a più alta disponibilità che il mercato offre è il gruppo di continuità o UPS. Vi sono modelli di vario dimensionamento e qualità, in particolare per gli scopi in esame è necessario dotarsi di un modello a doppio inverter che garantisca quindi la più alta stabilità e affidabilità. Al contempo deve avere una potenza sufficiente non solo ad alimentare le periferiche, ma anche a mantenerle in funzione per un periodo di tempo considerevole.

Durante questa fase si è cercato di fare una stima dei consumi di un sistema analogo a quello che sarebbe stato installato, utilizzando anche come campioni le attrezzature in possesso di Polesine Innovazione che annoverano webcam per la videosorveglianza, switch e router. Inoltre ci si è basati, quando possibile, sui dati di etichetta forniti dai produttori di hardware considerati durante l'analisi di mercato. Le conclusioni a cui si è giunti, pur se non accuratissime, hanno permesso di stabilire che un blocco di ricezione composto da una videocamera, uno switch e un'apparato per la gestione della connettività internet, difficilmente avrebbe superato i 50W di assorbimento per ora. Su queste basi un UPS da 2000VA avrebbe consentito di alimentare il sistema in assenza di alimentazione della rete per circa 8 ore. Si è quindi inoltrata richiesta di preventivo a 3 fornitori: PCTuning, 2ErreSistemi e Online-UPS.

La soluzione adottata verrà discussa in seguito.

- TELECAMERE: la scelta di questa componente ha dovuto tener conto di vari fattori. Innazitutto si è dovuto tenere presente delle condizioni climatiche molto sfavorevoli in cui la telecamera si sarebbe trovata ad operare. La vicinanza all'acqua salmastra, la costante presenza di forte vento e di polvere nonchè l'esposizione continua agli agenti atmosferici hanno imposto di ricercare soluzioni che fossero conformi allo standard IP Code ovvero Ingress Protection, che indica tramite una sigla quale sia il grado di protezione dalle intrusioni fornito da un certo componente hardware.

Stante ciò, si sono considerati modelli che offrissero una risoluzione elevata che consentisse di risolvere dettagli fini anche a distanze elevate, che presentassero una ampia possibilità di controllo su aspetti quali la regolazione dei settaggi relativi alla ripresa delle immagini, le capacità di zoom, il supporto relativo ai codec audio e video e le modalità di connessione per l'alimentazione e i dati. Fra i modelli che sono stati vagliati si annoverano Axis P3346VE, Panasonic WV-NW502S e Samsung SNCC6225, tutti con prezzo di circa 1000,00 euro, a seconda del fornitore considerato.

E' stata compiuta anche un'ultima considerazione: Polesine Innovazione ha l'intera infrastruttura di videosorveglianza basata su webcam Axis e tale marca si è sempre rivelata all'altezza sia come qualità della ripresa che in fattori quali la robustezza, l'affidabilità e la facilità di configurazione. Inoltre Axis è uno dei pochi produttori che offre in maniera sistematica la possibilità di alimentare i proprio modelli tramite power over ethernet, ovvero che necessita di un solo cavo ethernet sia per l'alimentazione che per il trasporto dei dati. Questo rappresenta un importante valore aggiunto essendo che semplifica di molto i cablaggi in fase di montaggio.

La soluzione scelta verrà discussa in seguito.

- EROGAZIONE DEI DATI: è necessario acquistare dei pc che forniscano supporto per la gestione e la riproduzione del flusso video all'interno del museo. Essendo che saranno posizionati in una sala aperta al pubblico dovranno avere dimensioni contenute, una potenza sufficiente a gestire contenuti multimediali in alta definizione e consumi energetici ridotti poichè funzioneranno per lunghi periodi di tempo. In questo senso le soluzioni migliori che il mercato offre sono gli Home Theater PC (HTPC), ovvero computer dotati di scheda madre in formato ridotto e cabinet di dimensione contenuta, utilizzati normalmente per la gestione dei contenuti multimediali. Sono state considerate 3 soluzioni: Asus EEEBox EB1012P, Asrock NetTop, assemblaggio personalizzato con scelta di componentistica ad hoc. L'ultima soluzione è stata scartata in quanto non garantisce l'affidabilità del prodotto e sorgono numerosi problemi in caso di richiesta di intervento in garanzia. Le altre due soluzioni invece sono molto simili: presentano infatti la stessa piattaforma hardware nVidia ION2, opzioni di connettività identiche e form factor molto simile. La scelta verrà discussa in seguito.

Per quanto riguarda la presentazione del flusso video invece la soluzione migliore è parsa fin da subito l'utilizzo di schermi TV di dimensioni generose. In questo caso l'analisi è stata molto semplice, si sono cercati modelli aventi dimensione pari a 46', che è risultata essere quella ottimale, anche considerando gli spazi presenti al museo. Le altre caratteristiche tecniche non hanno costituito una discriminante essendo che tutte le marche in commercio sono allineate da questo punto di vista, difatti praticamente la totalità di esse offre risoluzione FullHD e retroilluminazione LED. Una caratteristica che invece è stato ritenuto opportuno considerare è la capacità di riprodurre contenuti in 3 dimensioni, in quanto in ottica di espansione futura del sistema questa potrebbe rivelarsi una risorsa interessante.

#### <span id="page-25-0"></span>1.4.2 Soluzione scelte

L'analisi del mercato ha portato, infine, alla scelta e al successivo acquisto della seguente componentistica.

- CONNETTIVITA': la soluzione migliore si è rivelata essere quella proposta da WiFi4All, sia come costo che come qualità e affidabilità. La banda in trasmissione è sufficiente per lo streaming di contenuti video in alta qualità in quanto offre 2Mbps sia in trasmissione che in ricezione, inoltre il tipo di contratto è Flat e non è quindi soggetto ad alcuna soglia di traffico. Inoltre la ditta ha già esperienza sul territorio in esame e questo si rivela sicuramente un punto a suo favore. Il costo della soluzione, comprensivo di apparecchiature, contratto annuale e installazione è pari a 1140,00 euro per ciascuno dei due siti, per un totale di 2280,00 euro.

- ALIMENTAZIONE: la soluzione migliore si è rivelata essere quella fornita da UPS-Online che ha offerto un UPS Xanto S 2000 con potenza di 2000VA/1400W e doppio inverter al prezzo di 709,24 euro.

- TELECAMERE: si è optato per l'acquisto del modello Axis P3346VE, alla luce delle considerazioni fatte. Sono state contatti 3 fornitori, PCTuning, STSItalia e MediaWebGroup. L'offerta migliore è stata quella di PCTuning con un prezzo pari a 959,00 euro.

- EROGAZIONE DATI: il costo del modello Asus si è rivelato essere minore, a parità di caratteristiche, rispetto a quello del modello Asrock, motivo per cui si è fatta richiesta di preventivo per l'acquisto di 2 pc Asus EEEBox EB1012P a 3 fornitori: PCTuning, MediaWebGroup e D2 Store. L'offerta migliore è stata quella di PCTuning con un prezzo di 299,00 euro per ogni pc. Inoltre sono stati acquistati due schermi TV Samsung da 46' con capacità di visionare contenuti 3D dalla ditta Marco Polo Shop e un lettore Bluray LG con capacità di riprodurre contenuti in 3 dimensioni, per un totale di 1860,00 euro.

Oltre alla componentistica appena menzionata sono stati acquistate altre apparecchiature necessarie alla gestione del sistema:

- 2 switch Netgear GS108 dalla ditta PCTuning al costo di 49,00 euro ciascuno, da posizionare nei blocchi di raccolta, necessari per gestire in maniera ordinata la rete presente sul luogo

- 2 multiprese IP dalla ditta PCTuning al costo di 79,00 euro ciascuna, allo scopo di poter gestire lo spegnimento e il riavvio selettivo da remoto delle apparecchiature situate nei blocchi di raccolta

L'impiego di ogni componente verrà discusso nel dettaglio al capitolo successivo.

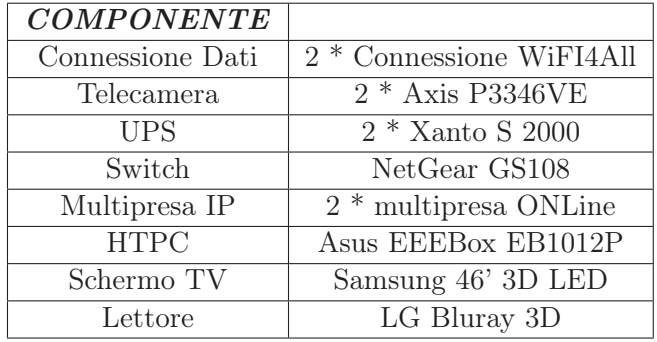

Tabella 1.1: Attrezzatura acquistata

## <span id="page-28-0"></span>Capitolo 2

# Progettazione

## <span id="page-28-1"></span>2.1 Caso d'uso

Prima di scendere nel dettaglio della progettazione del sistema, si illustra il caso d'uso ovvero le operazioni elementari che ogni parte del sistema è chiamata a compiere affinchè tutto il processo vada a buon fine.

Per semplificare l'esposizione si procederà schematicamente, illustrando per ogni azione gli attori coinvolti.

- RACCOLTA: è la prima fase, durante la quale viene creato il flusso video che verrà in seguito trasmesso. Avviene nei blocchi di raccolta situati alla Sacca del Canarin e a Porto Levante, per mezzo delle webcam. Le webcam sono connesse a uno switch che fa da concentratore per tutte le apparecchiature di rete presenti sul luogo di raccolta e sono alimentate tramite Power Over Ethernet (PoE), una tecnologia che permette di unificare in un unico cavo ethernet il trasporto dell'alimentazione e dei dati, a tutto vantaggio dei cablaggi che risultano più semplici.

- TRASMISSIONE: lo switch è il cuore della rete presente nei blocchi di raccolta. Ad esso sono collegate la webcam e il router per il wireless outdoor. Proprio tramite la connettività wireless il flusso video della webcam viene trasmesso in tempo reale. Anche il router e la relativa antenna utilizzano il PoE come sistema di trasporto di alimentazione e dati.

- RICEZIONE: il flusso video viene ricevuto ai blocchi situati al museo. Nell'edificio è disponibile la connettività adsl wi-fi che viene sfruttata dagli HTPC per ricevere in tempo reale lo streaming video delle webcam. Tali pc sono connessi a due schermi TV.

Inoltre anche il server di Polesine Innovazione situato a Padova riceve il flusso video e lo ingloba in un player multimediale inserito in una pagina web.

- EROGAZIONE: lo streaming video delle webcam viene riprodotto, per mezzo degli HTPC, sugli schermi TV. Il visitatore può vedere in tempo reale ciò che accade nei blocchi di raccolta. Inoltre chiunque può, visitando l'apposita pagina web, vedere da qualsiasi postazione internet lo streaming video catturato e riproposto dal server di Polesine Innovazione di Padova.

Alla sequenza tipica di operazioni che permettono al sistema di svolgere il proprio servizio bisogna aggiungere due compiti non meno importanti:

- ALIMENTAZIONE: la presenza degli UPS nei blocchi di raccolta garantisce un'erogazione pulita di energia elettrica a tutti gli apparati ed inoltre permette ai blocchi di funzionare per diverse ore anche in assenza di alimentazione dalla rete.

- GESTIONE: è superfluo affermare che tutte le apparecchiature di rete del sistema sono accessibili, gestibili e configurabili da remoto. E' importante, invece, notare che nei blocchi di raccolta è possibile, sempre da remoto, spegnere e riavviare selettivamente le componenti grazie all'installazione delle multiprese IP. In questo modo, in caso di problemi, è possibile anche riavviare l'intero sistema senza recarsi sul posto.

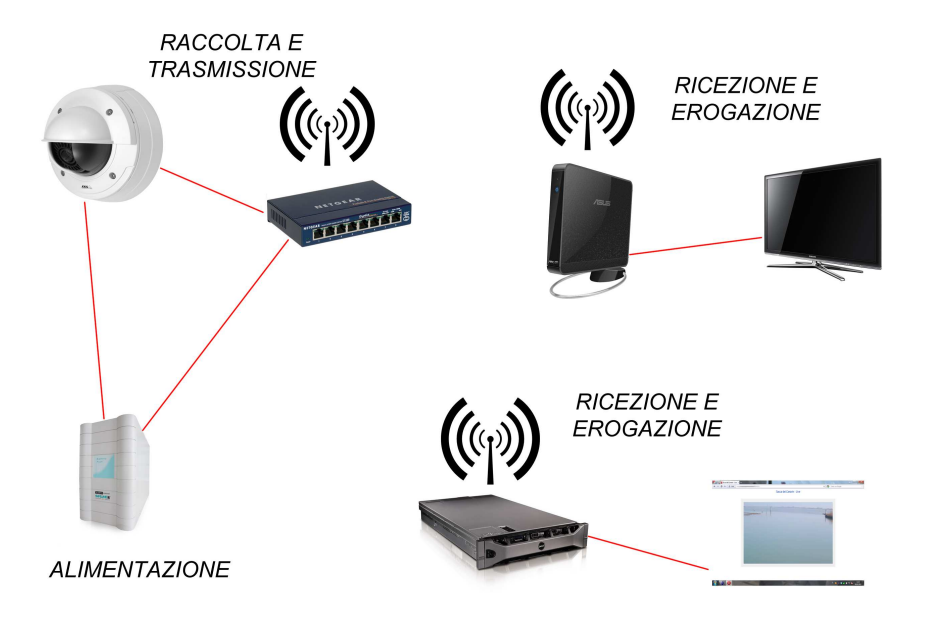

Figura 2.1: Schematizzazione del sistema

### <span id="page-30-0"></span>2.2 Progettazione di dettaglio

In questa sede si discute nel dettaglio delle configurazioni hardware e software presenti nei vari siti facenti parte del sistema.

#### <span id="page-30-1"></span>2.2.1 Blocco di erogazione

#### Configurazione hardware

Il museo è il sito deputato all'esposizione dei contenuti al pubblico. Sul luogo verrà utilizzata la seguente componentistica:

- 2 schermi TV Samsung 46' 3D
- 2 Asus EeeBox EP1012P
- Lettore Bluray 3D LG

La configurazione hardware presente al museo è piuttosto semplice. I due schermi TV saranno installati su due appositi supporti ai due lati della sala multimediale. Essi saranno deputati alla visualizzazione dello streaming video prodotto dalle webcam. Questo modello offre una qualità dell'immagine molto elevata grazie alla retroilluminazione LED e all'alta risoluzione, pari allo standard FullHD. Inoltre è, all'occorrenza, in grado di riprodurre contenuti 3D, sia immagini che video e risulta quindi una scelta vincente in ottica futura: nel caso il museo decidesse di offrire ai visitatori contenuti in 3 dimensioni sarà già dotato dell'attrezzatura necessaria. Il parco connessioni è ugualmente ampio e offre tutti i tipi di connettività audio e video, compreso lo standard HDMI, molto comodo in quanto in grado di veicolare in un solo cavo sia l'audio che il video.

Sul retro degli schermi tv, nascosti agli occhi dei visitatori, saranno installati i pc Asus. Essi sono dotati di un sistema di aggancio che consente di sistemarli senza sforzo sulla placca posteriore degli schermi. Sono di dimensioni molto ridotte e progettati appositamente per la fruizione di contenuti multimediali, coniugando una buona potenza di calcolo con ingombri ridotti e consumi contenuti. La piattaforma hardware nVidia ION2 è stata creata appositamente per la gestione di contenuti multimediali in alta definizione, inoltre la presenza di una scheda di rete wireless nella dotazione hardware consente loro di collegarsi facilmente via wi-fi alla connessione ADSL già presenta nella sala del museo, evitando in questo modo l'impiego di cavi.

Infine il lettore Bluray LG sarà connesso, a seconda delle necessità del museo, o al mixer,permettendo così di utilizzarlo congiuntamente ai videoproiettori già presenti, oppure a uno degli schermi TV appena acquistati, con la possibilità di erogare anche contenuti in 3 dimensioni. Esso è in grado di riprodurre filmati 3D incisi sui più avanzati supporti Bluray, ma anche di riprodurre i più canonici

DVD. Questo lettore è stato acquistato in ottica di espandibilità futura del sistema: la capacità di riprodurre contenuti in 3 dimensioni potrà in futuro essere sfruttata grazie anche all'impiego di schermi TV compatibili.

#### Configurazione software

Per quanto riguarda le configurazioni software, l'unico lavoro che si renderà necessario compiere al museo investirà i pc Asus. Il software principale che essi presenteranno dovrà comprendere:

- OS Windows 7 Home Premium
- Browser Internet Explorer 9
- Player multimediale VLC
- Antivirus Microsoft Security Essentials
- Plug-in Axis per il browser

L'utilizzo di Windows 7 è dettato dal fatto che tali pc lo offrono di serie e non vi è necessità di sostituirlo per gli scopi in esame. Inoltre la scelta è stata fatta anche perchè il plug-in di controllo utilizzato dalle webcam è certificato come funzionante solamente in ambiente Windows e su browser Internet Explorer.

Il plug-in Axis permette di accedere sia alla visualizzazione dello streaming video della videocamera, sia a un ricco pannello di controllo, protetto da un sistema di autenticazione basato su username e password, che permette di compiere le regolazioni più disparate.

E' indispensabile la presenza di un antivirus, in ogni caso gratuito, anche se i pc non verranno utilizzati direttamente dai visitatori, per motivi di prevenzione.

Infine la presenza del famoso player multimediale VLC garantisce una maggiore elasticità al sistema: grazie alle molte possibilità di controllo delle sue funzionalità offerte dal suo motore di script, è possibile catturare lo streaming video della webcam, registrarlo per periodi di tempo arbitrari, riprodurre file multimediali di vario formato e così via. Le possibilità offerte sono molte e in ottica di espansione delle funzionalità è un componente software irrinunciabile.

Si ricorda ancora una volta che il sistema operativo sarà configurato per sfruttare la connettività wi-fi presente al museo.

#### <span id="page-31-0"></span>2.2.2 Blocchi di raccolta

#### Configurazione hardware

Nei blocchi di raccolta è presente la componentistica deputata alla raccolta e alla trasmissione del flusso video. I blocchi sono due, quindi la componentistica elencata va considerata due volte:

- Webcam Axis P3346VE
- UPS Xanto S 2000
- Switch NetGear GS108
- Multipresa IP ONLine
- Antenna + Router WiFi4All

La configurazione hardware presente ai blocchi è leggermente più complessa di quella presente al museo. La componentistica sarà ospitata nelle rispettive strutture presenti sui siti già oggetto di sopralluogo.

La componente principale è la webcam Axis. Essa è stata scelta per le caratteristiche tecniche di alto livello, per l'affidabilità della marca e per la resistenza agli agenti atmosferici, nonchè per la comodità di collegamento dati e alimentazione. Essa verrà posizionata nel punto stabilito a seguito dei sopralluoghi fatti e verrà alimentata tramite PoE. Lo standard PoE permette di veicolare in un solo cavo ethernet sia i dati che l'alimentazione, per mezzo di un injector. Un injector è un adattatore dotato di 2 porte ethernet e una presa per l'alimentazione e funziona nel modo seguente: la presa per l'alimentazione è connessa all'alimentatore della periferica che sfrutterà il PoE; una porta ethernet ospita il cavo ethernet deputato al trasporto dei dati, ovvero quello che andrà poi connesso allo switch; l'ultima porta ethernet ospita il cavo ethernet che trasporta sia l'alimentazione che i dati e che andrà inserito nella periferica che intenda sfruttare il PoE. Nel caso in esame la webcam Axis è connessa allo switch per mezzo di un injector PoE.

L'alimentazione di tutto il blocco di raccolta è supportata dallo UPS Xanto. Esso offre una potenza di 2000VA e ospita due inverter che garantiscono un'erogazione sempre pulita e priva di sbalzi di tensione. Inoltre le batterie incluse impediscono al sistema di spegnersi in assenza di alimentazione. Il blocco presente alla Sacca del Canarin non presenta molti problemi da questo punto di vista essendo che la corrente elettrica è sempre presente, salvo cause di forza maggiore. Il blocco di Porto Levante invece è molto più problematico da questo punto di vista, essendo che l'alimentazione è presente solamente per 3 ore al giorno. Il problema è risolto proprio dallo UPS: dai calcoli effettuati in sede di analisi del mercato si è stimato che il sistema, stante i consumi calcolati, dovrebbe avere un'autonomia di circa 8 ore se connesso allo UPS in assenza di alimentazione dalla rete, quindi quanto basta per coprire gli orari di apertura del museo. Inoltre la scheda tecnica dello UPS afferma che esso riprende il suo stato di massima carica dopo circa 2 ore e 30 minuti di connessione alla rete elettrica, quindi il gruppo elettrogeno presente sul sito basterà a riportare ogni giorno lo UPS a piena carica. In questo modo anche i problemi di alimentazione di Porto Levante sono risolti.

Un altro componente cruciale è lo switch NetGear, dotato di 8 porte ethernet e concentratore per tutte le apparecchiature connesse alla rete. Esso è collegato a 3 componenti: il router WiFI4All per la connettività wireless outdoor, la webcam Axis e la multipresa IP. In questo modo la multipresa e la webcam hanno accesso alla rete e sono visibili, gestibili e configurabili da remoto.

La multipresa IP ha due ruoli: essendo connessa allo UPS fornisce molti slot di connessione per l'alimentazione e ospita gli alimentatori di tutte le periferiche presenti sul blocco. Ma la sua funzionalità più importante è data dalla possibilità di essere pilotata da remoto tramite una comoda interfaccia web. Essa consente di spegnere, accendere o riavviare selettivamente tutte le attrezzature ad essa connessa in quanto dotata di una porta ethernet che le permette di essere visibile sulla rete. Anch'essa ha quindi accesso alla connettività internet essendo collegata allo switch.

L'ultimo componente presente sui siti è l'attrezzatura che consente l'accesso alla rete internet. Essa si costituisce di un'antenna direzionale montata sul cornicione dei rispettivi edifici e di un modulo radio ospitante un router. L'antenna e il router sono alimentati tramite lo standard PoE e sono connessi tramite un unico cavo ethernet allo switch.

#### Configurazione software

Dal lato software, le configurazione necessarie investono esclusivamente le apparecchiature connesse alla rete.

- CONNESSIONE DATI: in questo caso le configurazioni verranno fatte direttamente dal provider che fornirà poi la documentazione necessaria a Polesine Innovazione. In ogni caso, il gruppo antenna-router presenta un IP pubblico statico con cui viene identificato sul web. Ogni periferica ha poi un proprio IP sulla rete interna del router. Il provider configurerà un port forwarding: verranno decise due porte, una verrà associata alla webcam, l'altra alla multipresa. In questo modo collegandosi all'IP pubblico dell'antenna sulla prima porta il port forwarding permetterà all'amministratore di collegarsi all'IP interno della webcam, analogamente utilizzando la seconda porta si accederà alla multipresa. In questo modo, conoscendo L'IP pubblico dell'antenna e la porta si potrà accedere alle periferiche di rete presenti nei blocchi, da remoto.

- WEBCAM: la webcam sarà protetta da un sistema di autenticazione basato su username e password che proteggerà il pannello di controllo dai tentativi di intrusione. Essa avrà un proprio IP sulla rete interna e sarà accessibile dall'esterno tramite port forwarding. Verrà configurata per offrire una qualità dell'immagine ottimale per la maggior parte delle condizioni di luce e per la banda messa a disposizione dalla connessione dati. Inoltre verranno scelti i valori di zoom e di esposizione migliori, nonchè il codec da utilizzare per la compressione dello stream video.

- MULTIPRESA IP: la multipresa, analogamente alla webcam, sarà visibile dall'esterno grazie al port forwarding e avrà un IP proprio assegnato sulla rete interna. Anch'essa sarà protetta da un sistema di autenticazione basato su username e password e tramite il suo pannello di controllo sarà possibile procedere allo spegnimento e al riavvio selettivo delle periferiche a essa collegate, da remoto.

#### <span id="page-34-0"></span>2.2.3 Server per la gestione del traffico

Si è già fatta menzione della volontà di rendere pubblicabile lo streaming video anche sulla rete tramite player multimediale integrato in una pagina web. La soluzione più immediata, ma assolutamente errata, sarebbe permettere agli utenti di collegarsi direttamente alle webcam. In questo modo, previa installazione del plug-in Axis nel browser, sarebbero in grado di godere del flusso video. Questa soluzione ha pesanti limiti:

- non si può costringere il visitatore a installare un plug-in proprietario nel browser per godere di un filmato

- il traffico graverebbe interamente sulle connessioni wireless outdoor dei siti di raccolta, che non sono atte a sopportare più di un paio di utenze connesse contemporaneamente

- si porrebbe un problema di sicurezza, essendo che le utenze conoscerebbero l'IP delle antenne e, inoltre, avrebbero accesso al pannello di autenticazione delle webcam e delle multiprese. Tali pannelli sono protetti da un sistema di login, ma resta il fatto che comunque non dovrebbero essere raggiungibili così facilmente da un utente occasionale La soluzione migliore consiste nell'utilizzo

di un server intermedio. Esso si occuperebbe di:

- ricevere il flusso video delle webcam
- convertire il flusso video in un formato compatibile con uno dei tanti web-player
- fare lo streaming in locale del flusso video convertito

- ospitare una pagina web accessibile al pubblico integrante il web-player scelto che catturerà lo streaming video locale In questo modo si otterrebbero i seguenti

#### vantaggi:

- la gestione del flusso video graverebbe interamente sul server, che però sarebbe dotato di una potenza di calcolo ben superiore a quella di una webcam e inoltre avrebbe accesso a una connessione molto più robusta e veloce

- il server fungerebbe da proxy, nascondendo all'utente l'IP delle antenne e quindi l'accesso alle webcam e alle multiprese

- non si constringerebbe l'utente a installare plug-in proprietari, sarebbe richiesto solamente Adobe Flash che è un plug-in diffusissimo e utilizzato di fatto come standard dalla maggioranza dei siti web. Questa è la soluzione che verrà

adottata.

#### Configurazione hardware

Il server utilizzato per questo scopo sarà, almeno all'inizio, una macchina di proprietà di Polesine Innovazione. Il server fisico è situato a Padova presso una ditta, InfoTech s.r.l, che offre, fra le altre cose, servizio di housing. La macchina fisica è un server Dell, modello R715, dotato di 2 CPU AMD Opteron a 16 Core e 32GB di ram. La connessione internet a cui il server ha accesso presenta una larghezza di banda pari a 10Mbps e ospita varie macchine virtuali che sostengono i servizi offerti da Polesine Innovazione.

#### Configurazione software

Sul server è installato il noto hypervisor VMWare Esxi 5 e la macchina virtuale che ospiterà il sistema atto alla pubblicazione dello streaming tramite webplayer utilizzerà la distribuzione Linux CentOS 6 nella versione a 64 bit. Inoltre sarà presente il noto mediaplayer VLC per la gestione del flusso video. L'idea è di configurare VLC in modo da catturare il flusso video delle webcam, convertirlo in un formato compatibile e renderlo disponibile su una porta del server di modo che il webplayer possa connettersi via HTTP a tale porta e riprodurre il flusso video all'interno di una pagina web.

La realizzazione pratica sarà discussa in seguito.

## <span id="page-36-0"></span>Capitolo 3

# Realizzazione

La realizzazione del sistema si è svolta in diverse fasi:

- TEST INDIVIDUALE delle componenti
- CONFIGURAZIONE delle componenti
- TEST COLLETTIVO delle componenti
- INSTALLAZIONE delle componenti nei vari siti
- COLLAUDO

Per semplificare l'esposizione si parlerà separatamente dei test e delle configurazioni fatte per ogni blocco.

## <span id="page-36-1"></span>3.1 Test, configurazione e installazione per il museo

In questo sito l'apparecchiatura utilizzata è:

- 2 schermi TV Samsung 46'
- 2 Asus EEEBox EB1012P
- 1 lettore Bluray LG
- 2 supporti per il montaggio degli schermi TV

La prima fase di test è stata svolta a Polesine Innovazione ed è stata molto semplice: si è provveduto a una prova generale delle componenti e non si è palesato alcun problema particolare.

La configurazione ha richiesto invece più tempo, in quanto si è provveduto a installare il software necessario sugli HTPC Asus: sono stati compiuti i necessari aggiornamenti di sicurezza del sistema operativo, è stato installato l'antivirus gratuito Microsoft Security Essentials. Si è provveduto inoltre all'installazione

del player multimediale VLC e del plug-in Axis per la gestione e la visualizzazione delle webcam tramite il browser di sistema Internet Explorer 9. I pc sono anche stati configurati per usufruire della connettività wi-fi presente all'interno del museo.

Gli schermi TV non hanno richiesto alcuna regolazione particolare, si è solamente intervenuto su alcuni settaggi relativi alla qualità dell'immagine e dei colori e sono state compiute delle prove di riproduzione di contenuti multimediali residenti su disco DVD.

La fase di test collettivo si è ugualmente svolta a Polesine Innovazione, si è proceduto con il collegamento delle varie parti, TV, HTPC e lettore e si è constatato come tutto funzionasse senza problemi di sorta.

L'installazione sul sito del museo non ha quindi richiesto particolari accorgimenti e si è conclusa positivamente. Gli schermi TV sono stati collocati sugli appositi supporti e gli HTPC sono stati fissati sul retro degli schermi. Questo ha permesso di ottenere dei cablaggi puliti e di nascondere al visitatore le parti di sistema per lui non interessanti. Lo sfruttamento della connettività wi-fi ha permesso di semplificare di molto i cablaggi. Non ci sono periferiche che permettono ai visitatori di interfacciarsi con i pc, che sono inoltre protetti da un sistema di autenticazione basato su username e password. Risulta quindi difficile manomettere le postazioni.

Successivamente all'installazione dei blocchi di raccolta, gli HTPC sono stati configurati di modo da proporre a pieno schermo lo streaming video delle webccam. Il sistema risulta pulito e funzionale e la grandezza e qualità degli schermi tv garantisce un impatto visivo notevole.

## <span id="page-37-0"></span>3.2 Test, configurazione e installazione per la Sacca del Canarin

In questo sito l'apparecchiatura utilizzata è:

- Webcam Axis P3346VE
- Antenna e router WiFi4All
- UPS Xanto S 2000
- Switch NetGear GS108
- Multipresa IP

La prima fase di test si è svolta a Polesine Innovazione e ha coinvolto individualmente le varie componenti, ad eccezione del blocco antenna/router che è stato curato interamente dal provider. In questo primo momento non si sono palesati problemi particolari, si è quindi proceduto alla configurazione delle componenti che lo necessitassero.

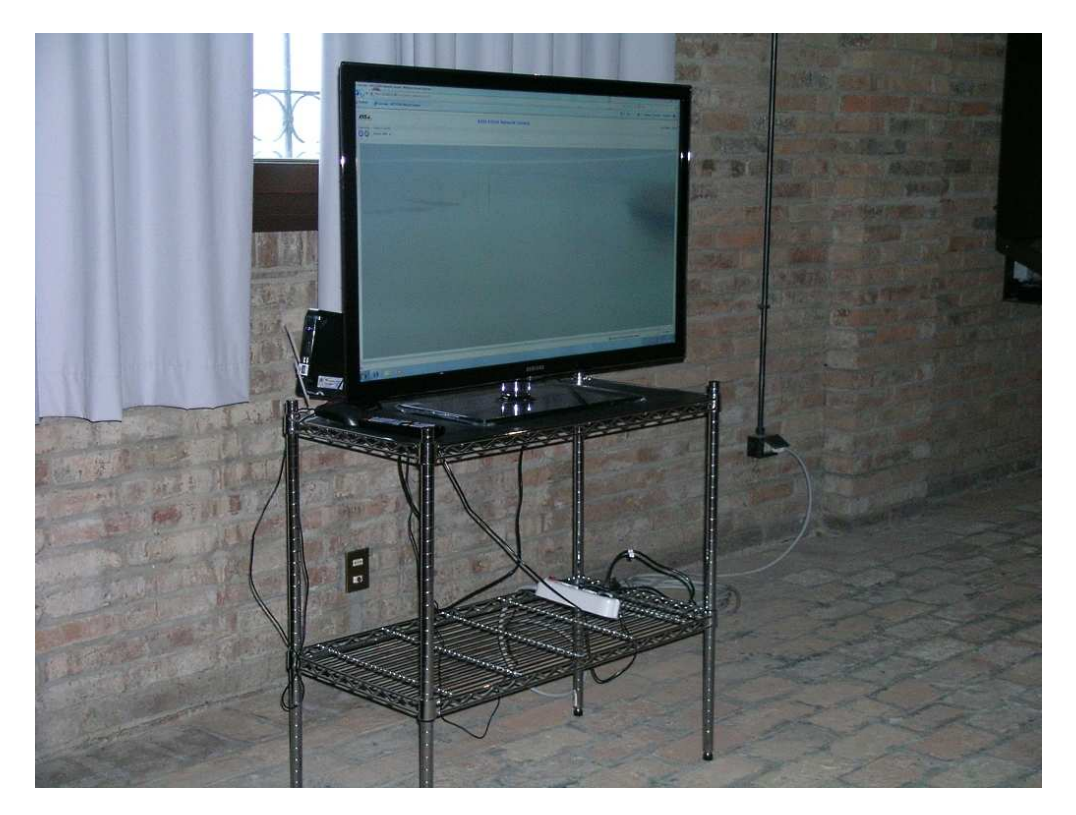

Figura 3.1: Foto di uno schermo TV in funzione al museo

La configurazione più lunga ha coinvolto la webcam Axis. Innanzitutto essa è stata configurata per avere un proprio IP sulla rete interna di cui avrebbe in futuro fatto parte una volta installata. Per fare ciò Axis propone vari sistemi, il più semplice e immediato è l'utilizzo del comando arp (Address Resolution Protocol) che permette di assegnare a una periferica di rete un indirizzo IP previo conoscimento del suo MAC. Tramite shell sono stati eseguiti i comandi:

#### arp -s  $\langle IP \rangle$   $\langle MAC \rangle$  ping -l 408 -t  $\langle IP \rangle$

Il primo assegna l'indirizzo IP <IP> alla webcam con MAC <MAC>. Il secondo esegue un ping con quelle particolari dimensioni del buffer di invio che la webcam riconosce. In questo modo l'IP scelto viene assegnato.

Una volta fatto ciò, si è provveduto a settare le credenziali di accesso al pannello di controllo della webcam. Tali credenziali vengono settate al primo accesso e poi, per essere modificate, richiedono di accedere al pannello di configurazione. Nel pannello di configurazione sono state compiute varie regolazioni riguardanti il comportamento della webcam in varie condizioni di luce: si è quindi provveduto a regolare l'esposizione, la saturazione e il contrasto dei colori, il livello di zoom e la qualità del video per quanto concerne la risoluzione dell'immagine, il codec utilizzato per la compressione e varie regolazioni relative al bitrate. In particolare la webcam Axis dispone di due codec: il mjpeg e lo mpeg4. In seguito a test effettuati si è verificato che il codec mjpeg è troppo oneroso per la capacità di banda a disposizione e non permette di avere un video con una fluidità soddisfacente se si utilizza una risoluzione elevata. Viceversa il codec mpeg4 è molto più leggero e il degrado nella qualità dell'immagine è impercettibile, al contempo però grazie alla minor mole di traffico generato ha permette di avere video in FullHD con una fluidità ottima. E' stato quindi scelto tale codec ed è stato creato un profilo di configurazione personalizzato nella memoria della webcam che si avvalesse della risoluzione FullHD, del codec mpeg4 e delle regolazioni di esposizione sperimentate precedentemente.

La multipresa IP ha richiesto la basilare configurazione delle credenziali di accesso, grazie alle quali è possibile accedere al pannello di controllo via web e spegnere, accendere e riavviare selettivamente le periferiche ad essa connesse. Inoltre anche ad essa è stato assegnato un IP sulla rete interna del router del blocco di raccolta di modo da potervi accedere con facilità da remoto.

La configurazione dell'antenna e del router è stata compiuta invece dal provider che si è preso cura di configurare un port forwarding su richiesta di Polesine Innovazione. Tale port forwarding associa a due porte del router rispettivamente gli indirizzi IP sulla rete interna, della webcam e della multipresa IP. In questo modo collegandosi all'IP esterno del router, sulla porta prescelta, si può accedere da remoto alle 2 periferiche di rete. Si può così procedere alla gestione da remoto, previo conoscimento delle credenziali di accesso ai pannelli di controllo delle periferiche.

Superata la fase di configurazione delle componenti si è provveduto, sempre

a Polesine Innovazione, ad assemblare il sistema per fare delle simulazioni di funzionamento che rispecchiassero le condizioni di utilizzo effettive in cui l'infrastruttura si sarebbe trovata ad operare. E' in questa fase che si è verificato un problema, che ha coinvolto lo UPS, che non si è rivelato critico per il blocco situato alla Sacca del Canarin, ma ha invece pregiudicato il funzionamento del blocco di Porto Levante. Di tale problema si discuterà in seguito quando si parlerà del blocco di Porto Levante. Le simulazioni di funzionamento per la Sacca del Canarin non hanno quindi palesato problemi di alcun tipo e si è quindi proceduto alla fase successiva.

L'installazione è stata svolta congiuntamente dalla ditta TeleImpianti che si è occupata del montaggio dell'antenna e del router per il wireless outdoor, e da Polesine Innovazione che si è occupata del montaggio delle componenti restanti. L'antenna e l'apparato radio, comprensivo del router, sono stati posizionati su un lato del cornicione della costruzione già designata come sito ospitante. L'antenna e il router sono alimentati tramite power over ethernet e quindi espongono all'esterno un solo cavo ethernet deputato al trasporto dei dati e dell'alimentazione. Le attrezzature restanti sono state posizionate su un ripiano in metallo all'interno dell'edificio. Tutte le connessioni e i cablaggi sono stati effettuati come da progetto: il switch è connesso con gli injector PoE dell'antenna, della webcam e collegato direttamente con la multipresa IP. In questo modo si garantisce la conenttività alla rete a tutte le attrezzature che lo necessitano. La multipresa IP accoglie gli alimentatori di tutte le periferiche e riceve l'alimentazione direttamente dallo UPS.

La webcam è stata installata su una passerella in metallo che si affaccia direttamente sulle acque della sacca. E' stata fissata tramite due placche metalliche molto resistenti alla struttura portante della passerella. L'orientazione e l'angolazione corretta hanno richiesto molto tempo e svariate prove sul posto, compiute grazie a uno smartphone dotato di sistema operativo Android e di un'applicazione gratuita che permette di visionare lo streaming video di una webcam previo conoscimento del suo IP: in questo modo le correzioni potevano essere verificate direttamente sul posto grazie allo smartphone.

Una volta ultimato il montaggio di tutte le componenti si è proceduto al collaudo che si è svolto prevalentemente al museo e che non ha portato alla luce alcun problema.

#### <span id="page-40-0"></span>3.3 Configurazione e test del server

Sul server, come già detto, è stata creata una macchina virtuale ospitante il sistema operativo CentOS 6 in versione a 64 bit. Inoltre è stato installato il mediaplayer VLC.

Il sistema funziona in questo modo:

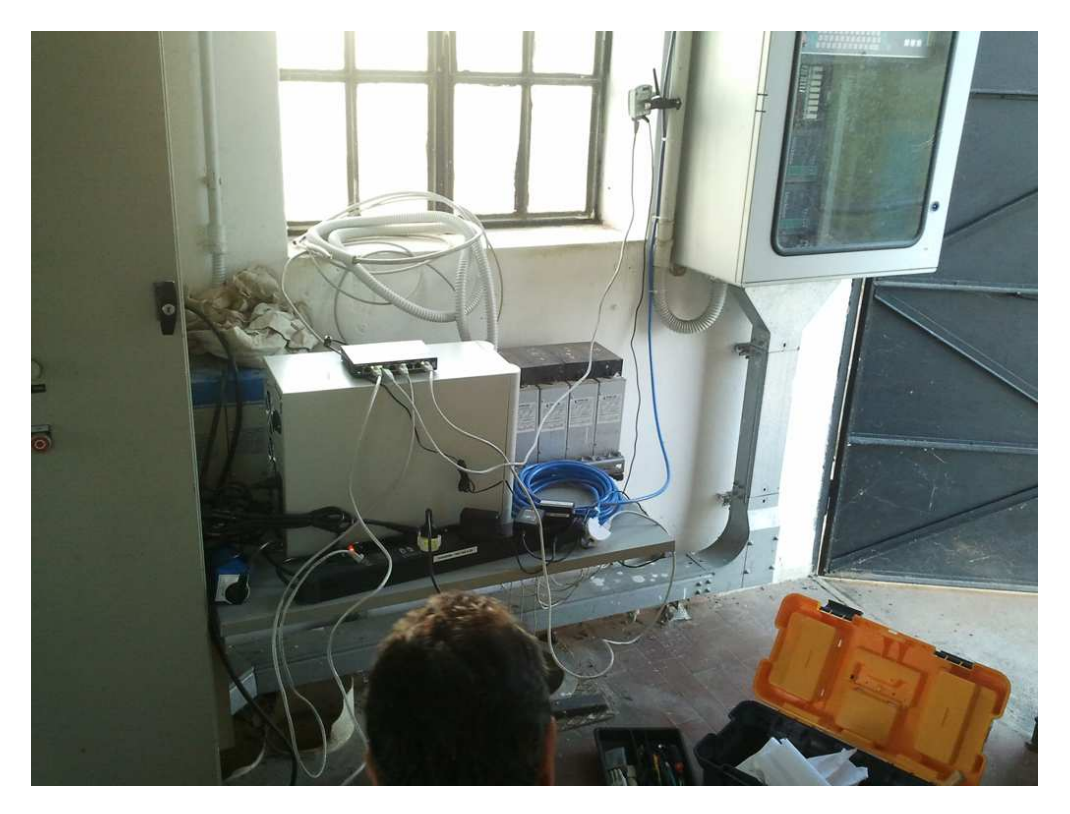

Figura 3.2: Apparecchiatura in fase di montaggio alla Sacca del Canarin

- RICEZIONE: VLC si connette allo IP delle webcam e cattura lo streaming video.

- CONVERSIONE: VLC converte in un formato riproducibile dal webplayer il flusso video. In questo caso è stato scelto il formato .flv in quanto si è dimostrato l'unico ad essere pienamente funzionante.

- TRASMISSIONE: VLC trasmette il flusso video tramite protocollo HTTP su una porta prestabilita del server.

Questa sequenza di operazioni viene effettuata grazie al potente motore di scripting di VLC che permette di effettuare operazioni anche molto complesse da linea di comando. In particolare lo script utilizzato è il seguente:

vlc rtsp://<IPWEBCAM>/axis-media/media.amp?streamprofile=Balanced –no-drop-late-frames –no-sout-audio –sout #transcode{vcodec=FLV1,acodec=mp3,samplerate=44100} :duplicate{dst=display,dst=std{access=http,dst=0.0.0.0:8080/prova.flv}}

Successivamente a ciò è stata creata una semplice pagina HTML che integrasse al suo interno il webplayer. I candidati erano JWPlayer e Flowplayer. Dopo molti tentativi si è optato per il secondo in quanto è risultato meno problematico dal punto di vista della configurazione. Il webplayer richiede di avere il plug-in Flash installato nel browser e se questa condizione è soddisfatta avvia automaticamente il video all'interno di un frame.

Sono state prese alcune precauzioni per rendere il sistema più robusto. Lo script di VLC è stato perfezionato e chiude e riapre il flusso video ogni 15 minuti, in modo da annullare eventuali problemi e riportare il sistema allo stato iniziale. Allo stesso modo la pagina web compie un refresh automatico ogni 5 minuti per lo stesso motivo.

Il sistema attualmente è ancora in fase di prova ma si sta dimostrando molto funzionale e affidabile e propone un'ottima qualità video. Inoltre in questo modo si ottengono importanti vantaggi:

- la pubblicazione del flusso video sul web non grava sulla connettività presente nei blocchi di raccolta

- si nasconde l'indirizzo delle webcam a tutto vantaggio della sicurezza

- si richiede il semplice impiego del plug-in Flash Visto il risultato raggiunto,

questa soluzione verrà sicuramente messa in atto e resa disponibile al pubblico.

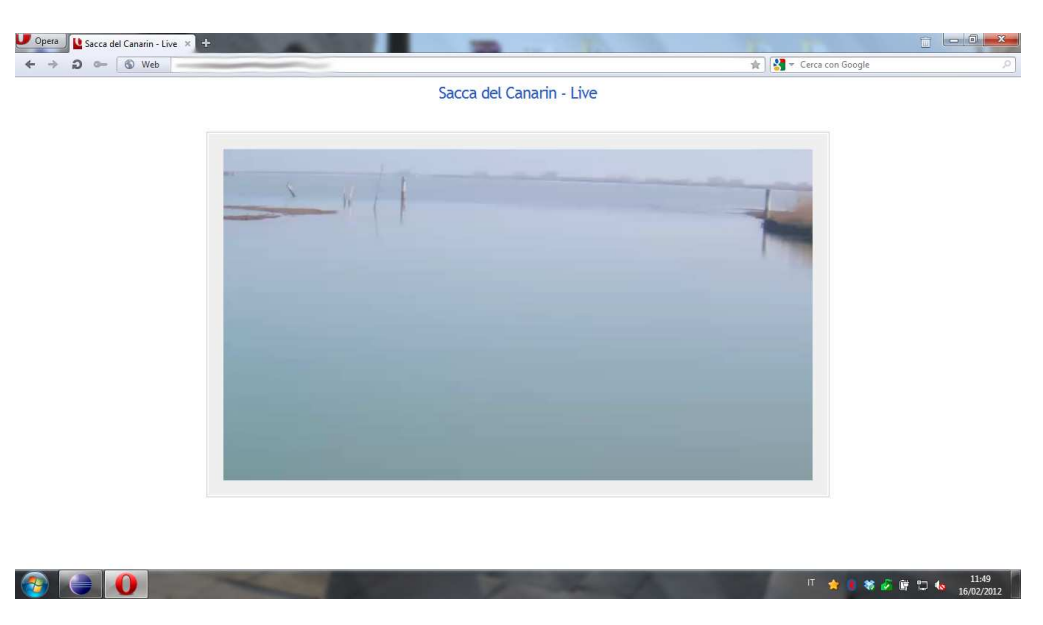

Figura 3.3: Screenshot della pagina con Flowplayer in azione

### <span id="page-44-0"></span>3.4 Problemi sorti per la Sacca di Porto Levante

Per quanto riguarda questo sito è inutile ripetersi in quanto sono state svolte le stesse identiche operazioni fatte per il blocco della Sacca del Canarin. Vale invece la pena sottolineare i problemi sorti che hanno impedito di procedere alla messa in opera del blocco.

Il problema sorto coinvolge l'alimentazione del sistema. In fase di analisi di mercato si era proceduto a una stima sommaria dei consumi del sistema, basandosi sulle apparecchiature già in possesso di Polesine Innovazione, analoghe a quelle che sarebbero poi state acquistate. Inoltre si era fatto riferimeno quando possibile ai dati di etichetta forniti dai produttori delle varie componenti: il risultato era stato che un UPS da 2000VA sarebbe stato in grado di sostenere il sistema per circa 8 ore.

In seguito, in fase di test, sono state compiute delle simulazioni atte a verificare l'attendibilità di queste stime. Per fare questo il sistema è stato assemblato a Polesine Innovazione ed è stato messo messo in condizioni pressochè identiche a quelle in cui si sarebbe poi effettivamente trovato ad operare. Il sistema è stato testato procedendo nel modo seguente:

- CARICA COMPLETA dello UPS, mediante connessione del medesimo alla rete elettrica per un periodo di tempo sufficiente

- AVVIO di tutte le periferiche del blocco

- DISCONNESSIONE dello UPS dalla rete elettrica

- MISURAZIONE dell'autonomia dello UPS in assenza di alimentazione elettrica

- CONNESSIONE dello UPS, ormai completamente scarico, alla rete elettrica

- DISCONNESSIONE dello UPS dalla rete elettrica dopo 3 ore, per simulare l'intervento del gruppo elettrogeno

- MISURAZIONE dell'autonomia dello UPS

Il test svolto è stato mirato a verificare se in condizioni di stress analoghe a quelle che avrebbe dovuto sopportare sul sito di installazione, esso fosse stato in grado di sostenere il sistema nelle ore di assenza di alimentazione dal gruppo elettrogeno.

Dopo la prima fase di carica, con lo UPS conpletamente carico, l'intero blocco è rimasto in funzione per un tempo che ha sfiorato le 10 ore. In questo caso quindi esso sarebbe stato tranquillamente in grado di assolvere al suo compito. Al termine delle 10 ore esso si è spento ed è stato ricollegato alla rete elettrica per 3 ore, per simulare l'intervento del gruppo elettrogeno. Stando ai dati di etichetta esso avrebbe dovuto ricaricarsi completamente in circa 2 ore e 30 minuti. Nei fatti questo non si è rivelato vero, infatti dopo 3 ore di connessione alla rete esso è stato nuovamente scollegato e, questa volta, il sistema è rimasto in funzione per meno di 4 ore, un tempo assolutamente insufficiente per garantire un servizio di qualità al museo.

Sono state esplorate varie alternative per cercare di far fronte al problema:

- POTENZIAMENTO UPS: si è valutato l'acquisto di un pacco batterie ausiliario di modo da fornire allo UPS una capacità supplementare e consentirgli un'autonomia maggiore. Tuttavia questa soluzione non è praticabile in quanto il problema non è tanto la capacità dello UPS quanto il fatto che il gruppo elettrogeno non rimane acceso un numero sufficiente di ore e quindi la quantità di carica che lo UPS accumula risulta insufficiente, questo indipendentemente dalle capacità dello UPS stesso. Aggiungendo un pacco batterie solamente il primo ciclo di scaricamento sarebbe più lungo, ma già al secondo ciclo lo UPS si troverebbe con una quantità di carica insufficiente.

- SPEGNIMENTO E ACCENSIONE del sistema: essendo che tutte le periferiche del blocco sono connesse alla multipresa IP, esse possono venire spente durante le ore di chiusura del museo e durante i periodi di ricarica dello UPS e venire accese solamente quando se ne presentasse la necessità. In questo modo si risparmierebbe una certa quantità di carica presente nello UPS e gli si permetterebbe di ricaricarsi senza essere sottoposto al carico delle apparecchiature funzionanti. Anche questa soluzione non è praticabile in quanto l'UPS ha un'autonomia di meno di 10 ore già partendo da condizioni di carica ideali e deve comunque mantenere il sistema in funzione per circa 8 ore al giorno. La quantità di carica residua sarebbe in ogni caso insufficiente per permettere una ricarica completa al ciclo successivo.

- UTILIZZO DI UN SISTEMA FOTOVOLTAICO: questa soluzione prevede l'impiego di pannelli fotovoltaici che possano supportare il gruppo elettrogeno o addirittura riuscire a soddisfare completamente le richieste energetiche del sistema. Essendo il tema piuttosto delicato, si è deciso di rivolgersi a 3 ditte specializzate per ricevere consulenza adeguata. Le 3 ditte considerate sono:

- SOLADRIA
- ELEKTRA s.r.l
- SVET s.r.l.

Soladria non è stata di alcun aiuto in quanto produce impianti di dimensioni medio/grandi e non si è dimostrata interessata, nonostante le ripetute sollecitazioni. Le altre due ditte invece hanno fatto una loro proposta.

Entrambe hanno proposto la realizzazione di un impianto composto da:

- 2 PANNELLI FOTOVOLTAICI in silicio monoscristallino con una potenza di picco di 200W/h

- 1 REGOLATORE DI CARICA per interfacciare i pannelli al pacco batterie - 1 PACCO BATTERIE

Lo UPS già in possesso può essere inoltre riutilizzato per garantire maggiore robustezza al sistema. Le due soluzioni non si differenziano molto nel prodotto proposto, quanto nel prezzo. Infatti il sistema di Elektra richiederebbe un esborso economico indicativo di circa 1200,00 euro, installazione inclusa, mentre la proposta di Svet richiederebbe un esborso di circa 2500,00 euro, installazione inclusa.

Si sta al momento valutando come procedere anche in considerazione degli esborsi economici non indifferenti richiesti da questo tipo di soluzione.

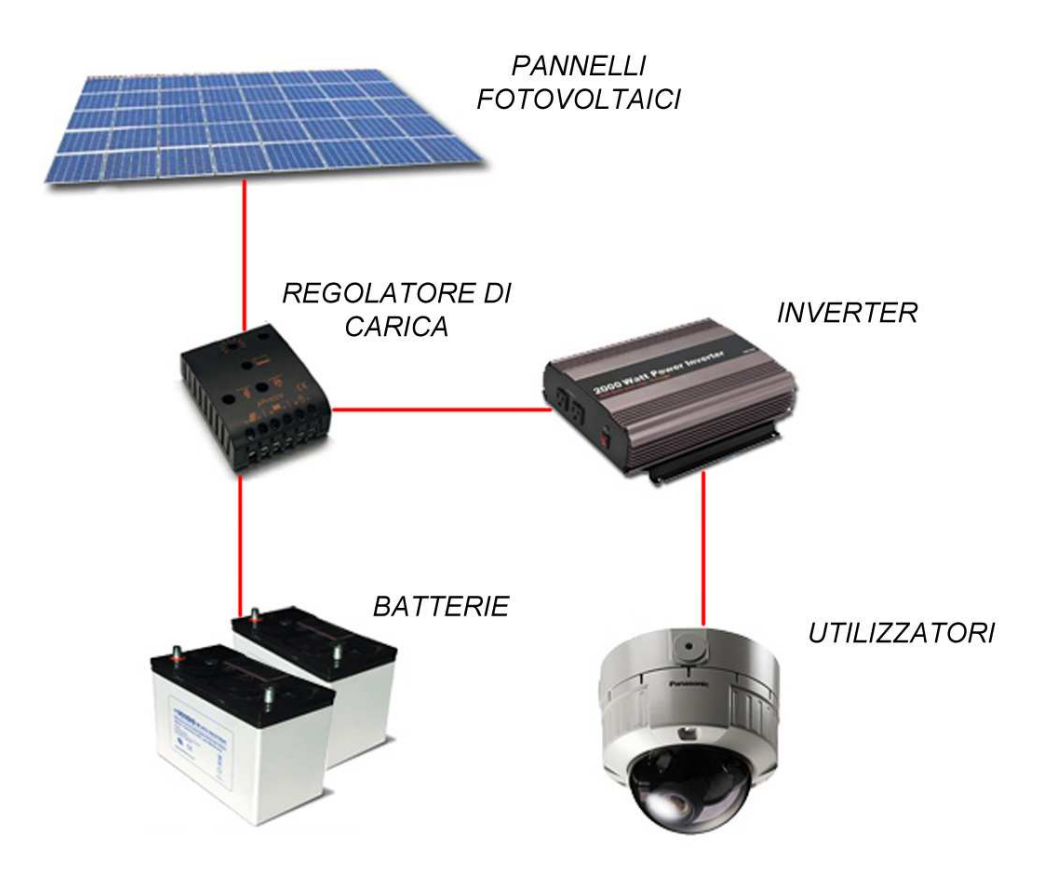

Figura 3.4: Uno schema dell'impianto fotovoltaico proposto

# <span id="page-48-0"></span>Capitolo 4 Conclusioni

Il sistema è già funzionante presso il Museo della Bonifica di Ca' Vendramin da diverso tempo e non ha presentato problemi fino a questo momento. Il sistema multimediale installato rappresenta sicuramente una novità e aiuterà ad incrementare il volume dei visitatori e ad appagarli maggiormente.

Gli obiettivi di gestione da remoto, alta disponibilità, sicurezza e scalabilità sono stati pienamente soddisfatti. Inoltre si continua a lavorare sia per rendere pienamente operativo il sito di Porto Levante, sia per rendere pubblicabile su pagina web liberamente accessibile lo streaming video delle webcam di modo da raggiungere più utenti possibile.

In particolare è interessante notare come la qualità del video ottenuta sia di assoluto rilievo, grazie alle equilibrate scelte tecniche fatte, alla qualità della componentistica ed in particolare delle telecamere e alle scelte fatte in ambito di configurazione del software. Non di rado infatti sono visibili uccelli con un grado di definizione molto elevato e con una ottima fluidità d'immagine.

Inoltre il sistema è gestibile da remoto senza necessità di recarsi sul posto e la manutenzione viene svolta regolarmente senza intoppi. In sostanza l'infrastruttura nel suo complesso rispetta pienamente le aspettative e si continua a lavorare per perfezionarla e ultimarla.

In futuro il sistema potrebbe essere potenziato con l'aggiunta di ulteriori blocchi di raccolta posizionati in altri siti di interesse e al museo si potrebbero dotare gli schermi di un sistema di interfacciamento con l'utenza basato su touchscreen di modo da poter garantire al visitatore una più alta dose di interattività, per esempio permettendogli di scegliere se visualizzare lo streaming in tempo reale proveniente dalle webcam piuttosto che un contenuto multimediale archiviato in memoria.

Per quanto riguarda il tirocinio, esso si è svolto in un clima amichevole e in un ambiente accogliente. Sicuramente per uno studente che si accinge ad entrare nel mondo del lavoro, un inizio di questo tipo è molto favorevole. Durante il tirocinio, oltre al lavoro appena esposto, c'è stata l'occasione di applicarsi anche su altri compiti che hanno compreso la configurazione e gestione di firewall, lo svolgimento di attività sistemistiche atte alla configurazione di parchi macchine da utilizzarsi per corsi di formazione erogati da Polesine Innovazione e in generale attività di assistenza ove fosse richiesto.

E' stata quindi un'occasione di crescita personale di grande valore e trampolino di lancio per un inserimento nel mondo lavorativo.

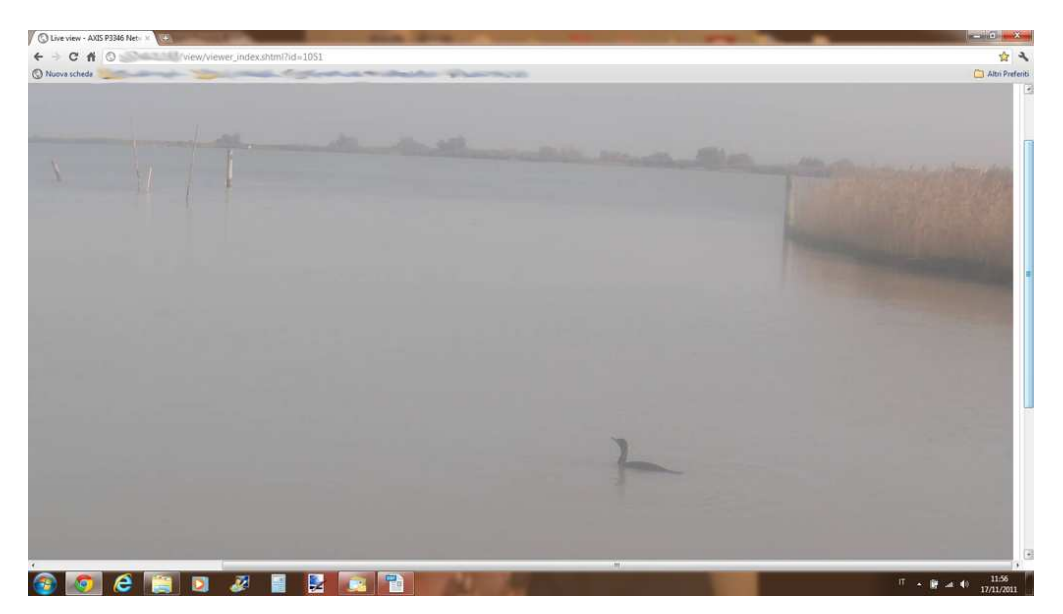

Figura 4.1: Screenshot della webcam in azione

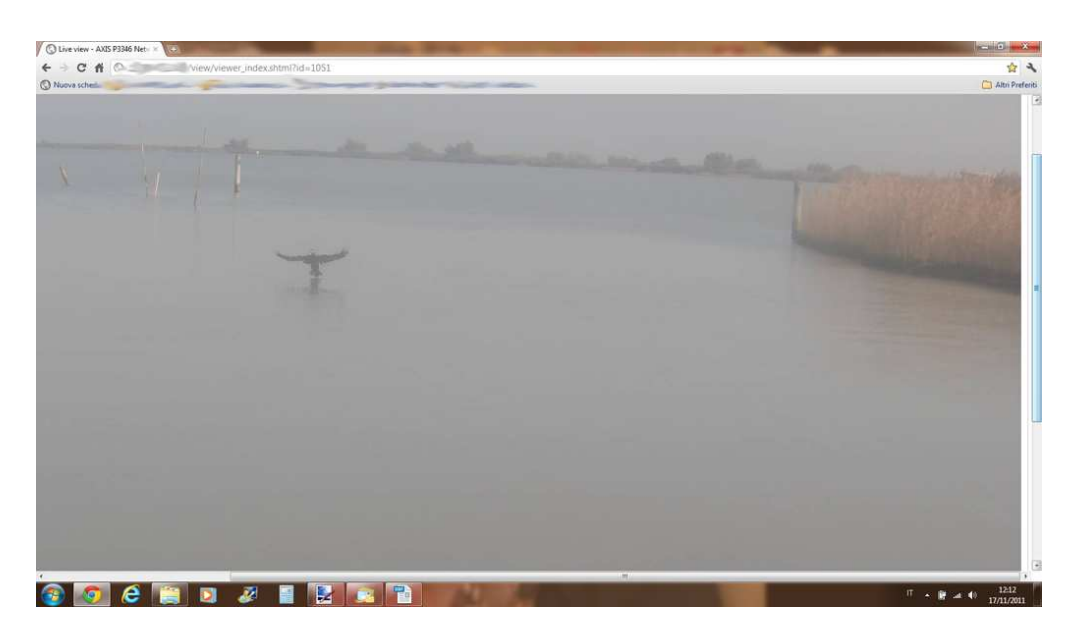

Figura 4.2: Screenshot della webcam in azione

# <span id="page-52-0"></span>Bibliografia

- [1] "Axis p3346-ve fixed dome network camera user manual." Online available http://www.axis.com/files/manuals/um\_p3346ve\_46014\_en\_1201.pdf.
- [2] "Advanced use of vlc." Online available http://wiki.videolan.org/Documentation Play\_HowTo/Advanced\_Use\_of\_VLC.
- [3] "Flowplayer documentation." Online available http://flowplayer.org/documentation/index.html.
- [4] M. Rumor, "Materiale didattico per il corso di sistemi informativi - facoltà di ingegneria università di padova." Online available http://www.dei.unipd.it/r̃umor/.
- [5] "Centos documentation." Online available http://www.centos.org/docs/5/.
- [6] "The port forwarding progression." Online available http://portforward.com/help/pfprogression.htm.
- [7] "Vmware documentation and training." Online available http://www.vmware.com/products/datacenter-virtualization/vsphere/midsize-and-enterprise-business/documentation-and-training.html.
- [8] "Html tutorial." Online available http://www.w3schools.com/html/.
- [9] "Power over ethernet." Online available http://en.wikipedia.org/wiki/Power\_over\_Ethernet.

# <span id="page-54-0"></span>Elenco delle tabelle

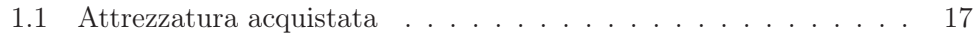

# Elenco delle figure

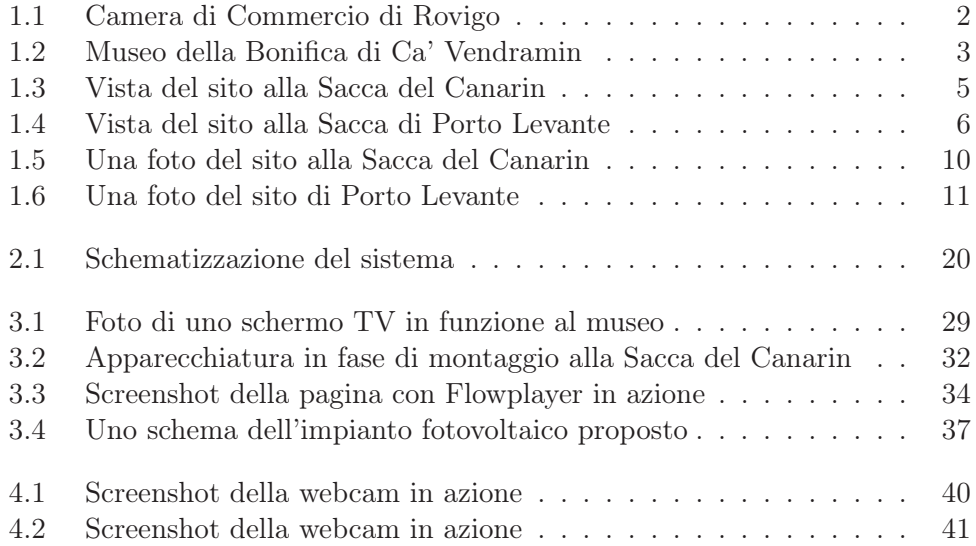